# **PROYECTO ARPA DE LUZ PARA PERSONAS CON DISCAPACIDAD FISICA EN SUS EXTREMIDADES SUPERIORES (MANOS Y DEDOS)**

**INTEGRANTES:**

### **CRISTIAN CAMILO REVUELTAS CORREA**

### **CARLOS EDUARDO GARY GALEANO**

**ASESOR: Msc MILTON HERNANDEZ**

**TRABAJO DE GRADO**

**UNIVERSIDAD DE CORDOBA**

**FACULTAD DE INGENIERIAS**

**INGENIERIA DE SISTEMAS**

**MONTERIA- COLOMBIA**

**2015**

1

# **PROYECTO ARPA DE LUZ PARA PERSONAS CON DISCAPACIDAD FISICA EN SUS EXTREMIDADES SUPERIORES (MANOS Y DEDOS)**

### **CRISTIAN CAMILO REVUELTAS CORREA**

#### **CARLOS EDUARDO GARY GALEANO**

#### **ASESOR: Msc MILTON HERNANDEZ**

**Trabajo de grado presentado al Departamento de Ingeniería de Sistemas y Telecomunicaciones, en cumplimiento parcial de los requerimientos para obtener el título de Ingeniero de Sistemas**

> **UNIVERSIDAD DE CORDOBA FACULTAD DE INGENIERIAS INGENIERIA DE SISTEMAS MONTERIA - COLOMBIA 2015**

> > 2

# **CONTENIDO**

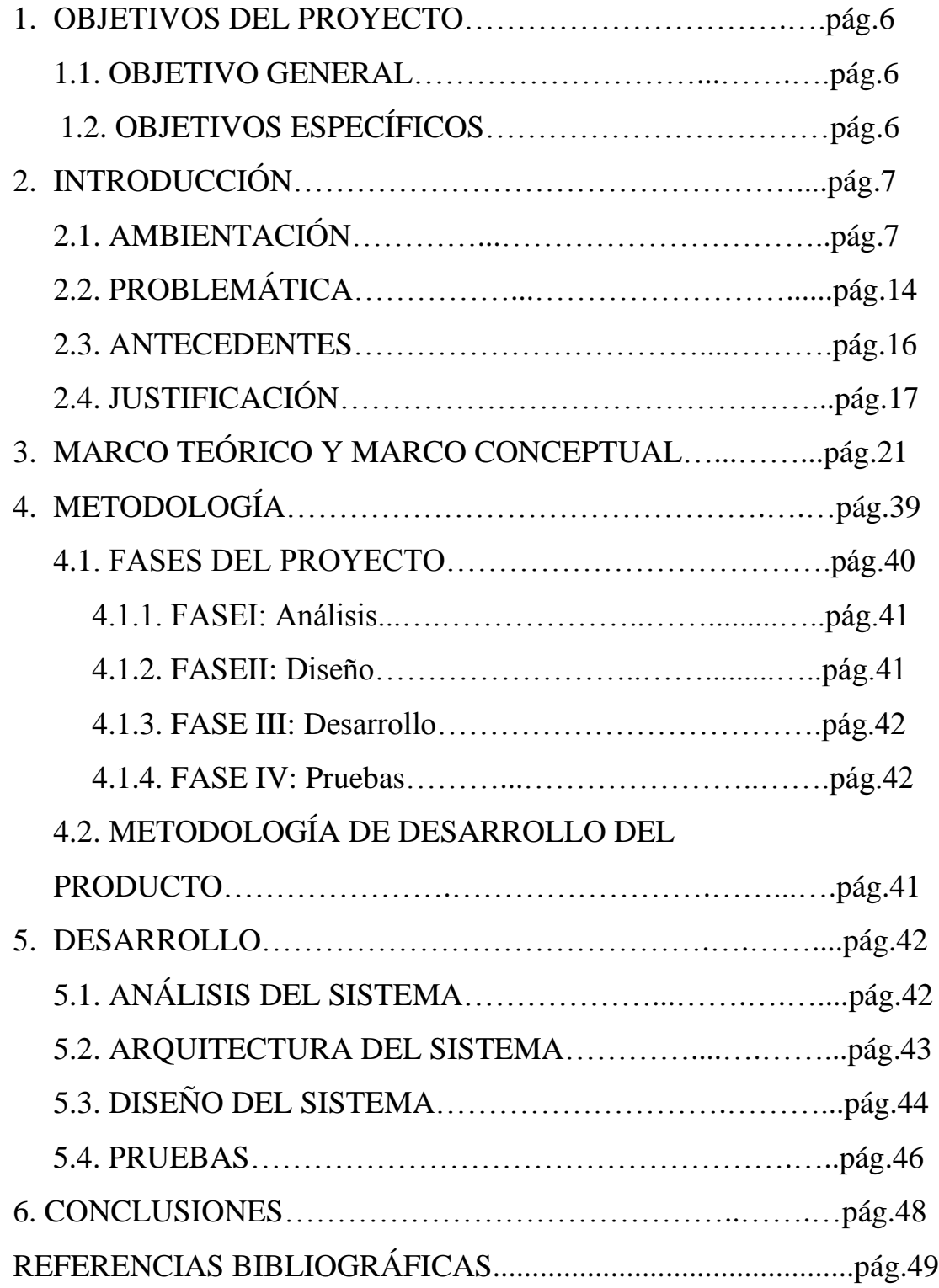

# **LISTA DE FIGURAS**

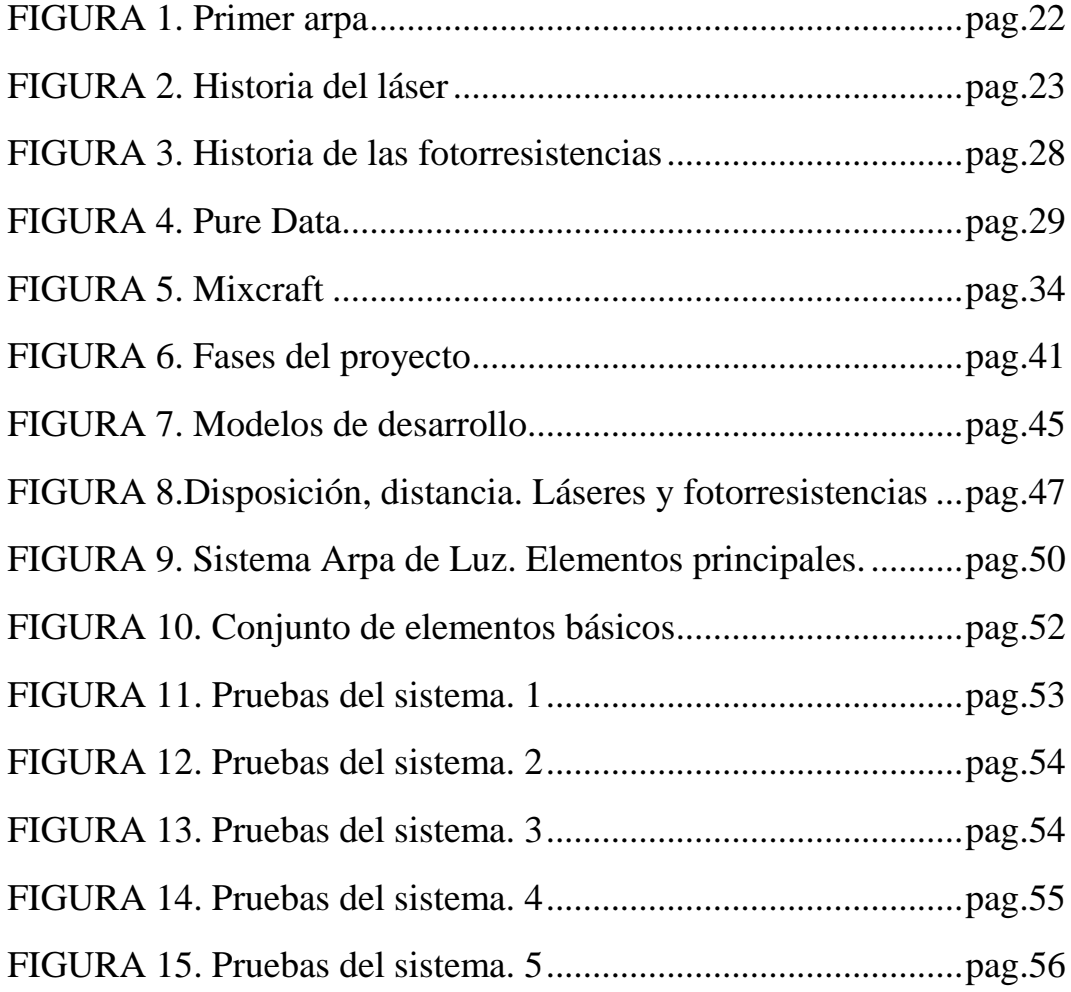

# **LISTA DE TABLAS**

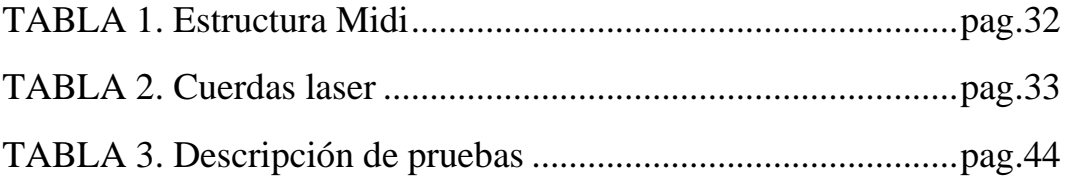

### **1. OBJETIVOS DEL PROYECTO**

#### **1.1. OBJETIVO GENERAL**

 Desarrollar un arpa de luz para personas con discapacidad física en sus extremidades superiores, además de diseñar una aplicación que permita administrar los sonidos del arpa.

## **1.2. OBJETIVOS ESPECÍFICOS**

- Determinar los elementos y componentes necesarios para la elaboración de un arpa que emplee luz láser en lugar de cuerdas y que pueda ser controlada automáticamente mediante dispositivos electrónicos.
- Elaborar un circuito para una PIC (Placa de desarrollo), basado en (LDRs) con el que se puedan controlar las funciones del arpa de luz.
- Proporcionar la capacidad de generar notas musicales que se acoplen al ritmo del movimiento de las extremidades superiores al pasar e interferir los distintos láseres.
- Diseñar e implementar pruebas del arpa de luz con personas que se encuentren en condición de discapacidad física de sus extremidades superiores.

### **2. INTRODUCCION**

El presente trabajo de investigación pretende demostrar la importancia y el uso de los instrumentos musicales para las personas que sufren de discapacidad física, para aquellos que de una u otra forma tienen vínculos o están ligados al uso de estos instrumentos musicales como parte de su vida.

El desarrollo tecnológico reciente ha buscado poner a la disposición de las personas con discapacidades físicas algunos recursos que facilitan diversas actividades, como la escritura, el dibujo, el juego, el estudio, el trabajo, el desplazamiento o el control del entorno doméstico, gracias a los avances que hoy día demuestra este desarrollo se puede decir que poco, pero algo se ha avanzado en este tema, sin embargo se ha dejado a un lado una actividad que además de entretenida, es desestresante, es expresiva y considerada un arte, como lo es crear música además de eso "Un informe de la Agencia de Información Laboral revela que las personas con discapacidad en Colombia han estado tradicionalmente excluidas de la plena participación en la vida social y económica del país"(espectador, 2014)de lo cual se infiere que poco se le ha invertido a la creación de instrumentos que permitan dar rienda libre a expresiones artísticas, empleos o incluso a la academia, con lo que se pierden y menosprecian muchas de las capacidades de estas personas en el mundo.

Hoy por hoy son pocos los instrumentos musicales que permiten su adaptación a este grupo especial de personas, por ejemplo es muy difícil encontrar en una tienda musical de barrio un instrumento que cumpla con las características necesarias para ser tocado por una persona con discapacidad, se visitaron las principales tiendas musicales en la ciudad de Montería como, Casa Musical<sup>1</sup>, Tienda Miche<sup>2</sup>, ServicentroCasio<sup>3</sup> en C.c Alamedas y no encontramos ningún instrumento con estas características e inclusive es mucho más extraño observar en una agrupación musical a una persona en estas condiciones.

En muchas partes del mundo incluyendo Colombia, la población de discapacitados físicos o personas que han sufrido un accidente que los ha

 $\overline{a}$ 

 $^1$  Casa musical montería. Montería Calle 15 No 8ª-04 B.Buenavista. Tel: 7837352-7923889 2 Tienda Miche. Montería Cra 5ta No. 34-21. Tel: 7894350

<sup>3</sup> ServicentroCasio. Montería Cra 48 No. 13-14 Éxito Alameda local 120. Tel: 7925454

llevado a esta situación de discapacidad física cada día es mayor, es a partir de la observación de estas dificultadesporla que surge la idea de realizar este proyecto, situaciones realmente difíciles a las que puede enfrentarse cualquier persona, ya sean músicos o personas del común que tienen que afrontar el hecho de quedarse sin poder tocar un instrumento luego de haber sufrido un accidente en el cual se hayan visto comprometido sus extremidades (manos y dedos) o que simplemente hayan nacido con una dificultad física, está claro que en muchasocasiones estas personas deciden renunciar a la búsqueda de sus sueños luego de haber sufrido uno de estos traumáticos episodios, dando así como frustrado su futuro y en la mayoría de las veces dedicándose a otra profesión en la cual quizás no lleguen a explotar lo mejor de ellos y desperdiciando un talento que poseían o que nunca tuvo oportunidad de surgir.

Está claro que históricamente el arpa ha sido un instrumento que ha deleitado un sinfín de espectadores que buscan bajo su armónico y envolvente sonido encontrar la inspiración que a la vez se necesita para poder componer las dulces melodías que se han generado desde tiempos inmemorables, empezando por las sociedades griegas, romanas e inclusive las egipcias.

Tomando como mejor periodo de aceptación la edad media y aceptando como mejor compañera a la poesía de la época, afianzándose como un instrumento sumamente importante, tanto que hoy en día en esta parte del mundo se incluye el arpa como enseñanza nacional *"De apoco la utilización de este instrumento se fue expandiendo y América no sería la excepción, la cual vio su inclusión en este continente gracias a la llegada de los colonos españoles que poco a poco fueron enseñando la utilización de esta a los nativos, generando así entre estos una pasión por aprender a tocar este instrumento y de paso dejando huellas históricas como la que podemos ver hoy en Paraguay"* **,**(Xulio, Abal, & Berrio, 1978) por ejemplo, ya que en este país el arpa está declarada como instrumento nacional.Cabe anexar que en el proceso evolutivo del arpa hubo muchas transformaciones, sin perder en ningún de estas su esencia hasta llegar a la que podemos

encontrar hoy en día en muchas tiendas musicales.Por otro lado de la evolución y haciendo parte de la historia los sonidos musicales decidieron no quedarse regazados ante la evolución de los instrumentos, ya que la música ha tenido diversos cambios a través de los tiempos.

Desde sus inicios el hombre ha buscado la manera de crear y generar distintos sonidos utilizando diferentes instrumentos para poder reproducirlos, incluso partes de su mismo cuerpo como son sus palmas, pies y voz. Al unir todos estos sonidos e interpretar secuencias y ritmos poco a poco fueron evolucionando hasta convertirse en la música que hoy en día conocemos, durante este proceso el hombre se ha ayudado de elementos de la naturaleza para crear instrumentos que generen sonidos agradables a la escucha, ejemplo de ellos son las flautas o tambores simples elementos que pueden ser creados con piezas de bambú, piedras o pieles de animales.Poco a poco el hombre fue perfeccionado estos instrumentos utilizando su habilidad mental para mesclar diferentes elementos y crear instrumentos cada vez más sofisticados como lo son: la lira, el arpa y muchos siglos después el piano que uno de los mejores instrumentos musicales jamás creados.

Sin embrago no fue hasta principios de 1900 donde los primeros instrumentos musicales electrónicos empezaron a construirse. De esto se podría catalogar el Telharmonium como el primer instrumento electrónico sacado a la luz pública, cuyas medidas era cerca de 60 pies de largo y pesaba cerca de 200 toneladas. Más adelante en 1919 el físico y músico ruso Lev SergeivitchTermen invento el Theremin que es in instrumento compuesto por antenas, que se ejecuta acercando y alejando la mano de cada una de las antenas correspondientes sin llegar a tocar alguna de estas.

Los sonidos MIDI y la música electrónica no fueron populares sino hasta mediados de 1960 donde el músico Walter Campos compuso la música para la entonces película taquillera "La Naranja Mecánica" desde entonces los instrumentos electrónicos empezaron a evolucionar y producirse masivamente.Es importante mencionar que instrumentos como los

sintetizadores ARP y Moog marcaron un antes y un después de la música electrónica. Ya que estos eran unos sintetizadores analógicos que contaban con un gran banco de sonidos y que permitían personalizarse fácilmente gracias a todos los modulares que traían.

*"Los instrumentos musicales siguieron su evolución pero quizá una de las importantes fue en 1983 cuando se fabricó el primer dispositivo en soportar MIDI que fue el sintetizador DX7. Fue este el primero en ser netamente digital y al soportar el protocolo permitía la comunicación entre dispositivos que soportaran esta característica"*(Blánquez, 2002). Su éxito ha sido tan grande que este instrumento aún se usa y la tecnología MIDI aún está vigente en la industria musical.

El presente proyecto utiliza el protocolo MIDI para poder comunicarse con otros dispositivos y así producir sonidos personalizados siguiendo con los estándares de música digital de hoy en día, gracias a la evolución que tuvimos tanto del arpa como de los sonidos MIDI, hoy en día podemos decir que es posible juntar a estos dos y crear un proyecto el cual tenga como base la forma y delicadeza necesaria para poder tocar un instrumento como el arpa, con los sonidos modernos, sintéticos y personalizables como lo son los sonidos MIDI. Por eso y por la elegancia visual que esto proporcionaría al generar sus melodías esto ha sido motivo de diversos experimentos en los cuales la adaptación de este instrumento es la prioridad, algo a la cual ya está acostumbrado este instrumento sonoro; como lo hace ver el titulado en Cibernética y en Informática y Doctor en Ingeniería de Software**Dr. Simón Monk**en su libro 30 proyectos con Arduino, en el cual este muestra como elabora la creación de un arpa de luz, que el mismo denomina como: **laser harp**y que el mismo explica *"utilizando dos sensores de luz (LDRs): uno que controla el tono del sonido y otroel volumen. Está inspirado en el instrumento musical Theremin, que se interpreta agitando misteriosamente las manos entre dos antenas. En realidad, este proyecto produce un sonido más parecido a una gaita que a un arpa, pero es bastante divertido"*(Simon, 2012)*.* Proyecto que él logra completar de manera exitosa, abriendo así la puerta a una nueva forma de

aprovechar las tecnologías que hoy día tenemos en combinación con nuestros antiguos instrumentos sonoros.

Partiendo desde este proyecto como punto de referencia para muchas personas que decidieron crear su propia arpa de luz de manera artesanal como lo demuestran estos dos personajes noruegos llamados **Anders**y **Jarl** los cuales se dedican también a la creación de un arpa de luz que no tiene más objetivos en su elaboración que el incentivar a la generación de nuevos instrumentos musicales basados en el rescate de aquellos que fueron olvidados, en este caso el arpa, proyecto que en comparación con el proyecto anterior tiene muchas mejoras ya que en este se decide incluirle luces láseres y reformas en cuanto a su sonido. Como ellos mismo dicen:*"construir nuestra propia versión de un arpa de luz. Una versión simplificada, por cuestión de tiempo, pero que cubre todos los aspectos relevantes de su hermana mayor"*(Cortés, Diez, Mariani, & Laurent, 2013)*,* refiriéndose a su hermana mayor al arpa común y corriente que acostumbramos a ver en los conciertos de cantantes que aun incluyen el sonido de esta.

Al igual que el estudiante de ingeniería informática Javier Alvares Gutiérrez quien decide hacer su propia arpa laser también de manera artesanal, que dice: *"¿Es necesario tener muchos recursos, amplios conocimientos de programación y de música para poder fabricar instrumentos en casa? Mediante la presentación de estos trabajos, se demuestra que es factible diseñar y crear diversos instrumentos musicales de alta calidad, novedosos, versátiles y de bajo costo, usando diversos sensores y enviando las señales a un computador mediante comandos MIDI, potenciando la filosofía del Do itYourself."*(Alvarez, 2013)**.** El cual utiliza como materiales empleados para la construcción de los instrumentos principalmente diversos sensores, tales como foto resistencias (LDR), bandas resistivas y transductores piezoeléctricos. Por otro lado, el núcleo de todos estos trabajos es la plataforma de prototipadoArduino, la cual funciona como el cerebro que vincula el ambiente capturado por los

sensores y las respuestas deseadas, en este caso notas y señales musicales. Además, otra de las piezas fundamentales es el cable MIDI USB, el cual convierte los comandos MIDI a una señal que diversos instrumentos virtuales (VST) puedan leer y ejecutar.En el cual el miso explica su funcionamiento: "*Este instrumento funciona en tres etapas. La primera consiste en la luz apuntada por cada uno de los ocho láseres hacia sus respectivos sensores de luz, los cuales al alcanzar cierto umbral, envían una señal mediante las entradas analógicas del Arduino, el cual interpreta como una señal digital y detecta cual "cuerda" ha sido pulsada. Luego, el Arduino envía una señal MIDI hacia el computador, indicando la nota tocada. Son ocho láseres correspondientes a una octava."*(Alvarez, 2013)*.*

Proyecto que lastimosa no logra completar debido a unos inconvenientes que el resalta: *"El proyecto actualmente lleva avanzado un 70% del código, y un 80% de avance en la estructura. Por ahora falta instalar el resto de los láseres y sus respectivos sensores."*(Alvarez, 2013)

Por ultimo pero no menos importante encontramos el proyecto llamado Mini Invisible MIDI Harp, elaborado por Musictech-Bolivia, el cual a diferencia de los anteriormente mencionado es un poco más completo en su estructura de software y de hardware, porque como podemos observar ya en este se le hace posible modificar o tener un banco de sonidos el cual se le puede adaptar al arpa, o dicho por el mismo *"este es un simple y fácil de hacer arpa midi, funciona con Arduino Uno como controlador y tiene sensores infrarrojos como cuerdas. Puede comunicarse con cualquier software de grabación que tenga la opción de usar instrumentos MIDI. Es muy divertida y bastante barata"*(MusictechBolivia, 2013)*.* Haciendo de esta manera un arpa más versátil, la cuestión es que este no está basado en láseres, sino en Transistores 2N2222 lo que le quita elegancia e impacto visual cuando se trata a la hora de interpretar el instrumento convirtiéndolo de esta forma en una interpretación visual plana, pero muy emotiva ya que ésta, recordemos, posee la característica de poder interpretar varios instrumentos musicales gracias a sus mejoras.

De esta manera se observó que este proyecto ha sido implementado anteriormente, no en su totalidad ya que como se pudo ver algunos no fueron totalmente completados y a otros les hicieron falta muchas mejoras y se encuentran obsoletos debido a que hoy por hoy hay mejores formas de generar resultados más óptimos utilizando la tecnología con la que actualmente contamos.

En síntesis y ya para terminar lo que se pretendióhacer en la implementación del proyecto y que lo diferencia de otros, es, además de mejoras tanto de hardware como de software, la inclusión y la necesidad de corregir aquel problema social en que se ven envueltos (involucrados) aquellas personas que sufren de discapacidad física y que día a día buscan adaptarse a un mundo que sin darse cuenta los deja regazados en muchos aspectos sociales, políticos etc. Cuando en realidad se debe comprender y tener claro, que es el mundo quien debe como primera intención intentar adaptarse a ellos.

Una problemática que hoy en día agobia a muchas de las personas que se encuentran en situación de discapacidad física es que tienen dificultades a la hora de tocar un instrumento musical, ya que para la gran mayoría de ellas es complicado realizar incluso las actividades básicas y cotidianas, "es compresivo entonces creerque aspirar a tocar uno o varios instrumentos musicales es una opción poco pensada. "Y más aun sabiendo que a la hora de tocar uno de estos instrumentos no tienen la pericia y mucho menos la agilidad necesaria para poder interpretarlo de la mejor forma", (Bogota, 2009)lo cualde por sí, implica mucha concentración, añadiendo que inclusive se hace difícil para las personas que gozan de todas sus extremidades tocar estos instrumentos a un grado de mayor destreza.

Lo que ha ocurrido en muchos casos y como efecto colateral, es que debido a esta situación este tipo de personas tienden a sufrir muchas veces y en muchos casos de una baja autoestima, debido a que se sienten frustradas al querer cumplir muchos objetivos en su vida entre los cuales tocar ese instrumento deseado era uno de los más importantes. Lo que conlleva a que caigan en episodios de depresión y también a que muchas de las personas que se encuentren a su alrededor se sientan impotentes a la hora de poder ayudarlos. Esto es un hecho y citamos a la doctora Karla Thompson "No obstante, las personas con discapacidades enfrentan estrés y retos diferentes, por lo cual el riesgo de sufrir depresión es más alto en estas personas"(Karla Thompson, 2007) con lo que reafirmamos lo anteriormente dicho.

En otras ocasiones las personas con discapacidad física solo optan por dedicarse a alguna otra vocación que en su estado serian pocas, debido a su situación de discapacidad física, las personas que sufren de este tipo de discapacidad son muy pocas veces escuchadas en un país como el nuestro, y eso se debe a que "son las barreras sociales que, al ignorar los cuerpos con deficiencias, provocan la experiencia de la desigualdad."(Diniz, Barbosa, & Santos, 2009)ya que actualmente se prioriza por otro tipo de adversidades por las cuales está pasando el país. En ocasiones simplemente son ignorados sus derechos, que es algo a lo que está acostumbrado este país. Prueba de

ello es que hoy es muy difícil encontrar en las metodologías de estudios, lineamientos pedagógicos que incorporen a estas personas en su estructura de enseñanza. Y muy probablemente en los pocos que puedan haber se dé el caso de que son los docentes los que quizás no estén bien preparados para abarcar de mejor manera este tipo de situaciones. Ya que a la hora de ser preparados estos no tuvieron el mejor acondicionamiento para poder afrontar estas adversidades.

Por otro lado y por la poca atención social, económica y emocional muchas de estas personas optan como ya se dijo anteriormente a mantener un autoestima bajo, que usualmente los conlleva a realizar y a tomar decisiones que normalmente y con la moral alta no hubiesen decido hacer.

Por ejemplo en algunos casos en dónde estas personas llegan a quedar en esta situación de discapacidad física por algún accidente deciden consumir drogas, dedicarse al vandalismo, la indigencia; ambientes que quizás no sean los más apropiados para estas personas que muchas veces se consideran y se ven distintas a las demás, pensamiento que en realidad es equivocado.

En síntesis estas son normalmentelas dificultades que tienen muchas personas, llámense músicos o personas del común que tienen que afrontar la necesidad de quedarse sin poder tocar un instrumento luego de haber sufrido un accidente en el cual se hayan visto comprometido sus extremidades **(manos y dedos)**, está claro que muchas veces, estas personas deciden renunciar en la búsqueda de su sueño luego de haber sufrido este traumático episodio, dando así como frustrado su futuro y en la mayoría de los casos dedicándose a otra profesión en la cual quizás no lleguen a explotar lo mejor de ellos y desperdiciándose de alguna manera un talento que nunca surgió.

El arpa ha sido uno de los instrumentos musicales más antiguos de la tierra, se le encuentra en grabados de sumeria y babilonia que se remontan a los años 3000 a.C. también en numerosos y frescos relieves provenientes de distintos periodos de la civilización egipcia, que reflejan la importancia y la evolución de este instrumento en la vida cultural de este pueblo. En la tumba de Tutankhamon, entre sus efectos personales se incluye un arpa, permitiendo deducir que hacia el año 1350 a.C., éste faraón cultiva el placer de ejecutarla. En las paredes que rodean la tumba del faraón Ramsés III se representan arpas hacia el año 1200 a.C. En el Museo del Louvre entre su colección de antigüedades egipcias puede observarse hoy un arpa trígona.

Al igual que las sagradas escrituras mencionan al Rey David como uno de sus cultores, éste mítico rey vive en Jerusalén hacia el año 1000 a.C. Para esta época los hebreos poseen el arpa Kinnor, cuyo sonido provoca espontáneamente la alegría.

El cristianismo desde sus inicios demuestra una especial predilección por el arpa. Su presencia es permanente en los oficios y cánticos de la iglesia hasta la aparición del órgano y continúa aun presente en lugares de difícil acceso para este instrumento, como en la evangelización americana.

El arpa es motivo de inspiración de los más grandes artistas del cristianismo en sus más variadas expresiones, ningún otro instrumento es tantas veces representado, siempre asociado con lo celestial, virtuoso y sublime.Y que también haya tenido una muy buena evolución mediante la historia.

Con ella los sonidos musicales que hoy por hoy encontramos en distintos instrumentos que de apoco fueron convirtiéndose mucho más sofisticados generando en varios de esos casos sonidos que hoy llamamos "sonidos sintéticos o MIDI" que podemos encontrar en instrumentos sonoros como "sintetizadores ARP y Moog"

Todo esto empezó En el año 1863 el físico y matemático alemán HermannHelmholtz construye el primer instrumento musical controlado electrónicamente, al cual se le llamó el Resonador Helmholtz. A este

extraño aparato le siguieron muchos más, tales como el piano electromecánico de un fabricante de telégrafos suizo llamado Hipps, el piano electro harmónico, la famosísima pianola que se tocaba sola, y finalmente en 1.877, apareció ese Dios de los inventores, Edison, con su última creación: El fonógrafo. Glorioso instrumento de grabación y reproducción de música, sonidos, o cualquier ruido que a uno se le ocurriera. Por primera vez en la historia se pudo oír música sin necesidad de tener a los músicos enfrente, en vivo y en directo.

A principios de los años 70 empieza a aparecer un nuevo tipo de música urbana promovida por un d.j. llamado KoolHerc, quien empezó por cantar versos sobre las secciones de percusión de los éxitos pop del momento. Como estas secciones duraban relativamente poco, aprendió a extenderlas utilizando un mezclador de audio y dos tornamesas con dos copias idénticas del mismo disco y en el proceso inventó el arte de la mezcla.

Desde este momento en muchos lugares donde había jóvenes segregados o que no pertenecían a la corriente principal de la sociedad, empezaron a brotar corrientes musicales y sonidos que jamás se habían escuchado. Nació así el House, desde entonces los sonidos electrónicos no han parado de seguir evolucionando al igual q sus instrumentos. Hasta el día de hoy podemos encontrar sonidos como: dance, trance, electro, minimal, techno y muchos más.

"Una de las situaciones más apremiantes en la actual sociedad es la salud física y mental de las personas discapacitadas y la promulgación de sus derechos."(Bellando Eduardo, 2006). Pero se sabe que en la sociedad colombiana son pocas las entidades públicas que cuentan con un programa que se encargue de velar por la rehabilitación tanto física como mental de estas personas, y eso se debe a que "En la mayoría de las empresas del país, no existen programas de responsabilidad social empresarial (RSE) que impulsen la vinculación de personas en condición de discapacidad"(Semana, 2015), por tanto la actualidad es difícil ver la inclusión de estas personas en la sociedad;en puestos de trabajo, ámbitos deportivos, en escuelas, usando herramientas tecnológicas o en instituciones de educación superior. Sin embargo actualmente en Colombia se ha venido trabajando desde algún tiempo, por el gobierno de paso, en un ministerio encargado de las Tecnologías de Información y Comunicación llamado el ministerio de las TIC´s el cual tiene como propósitos o funciones:

a) Diseñar, formular y proponer políticas, planes y programas que garanticen el acceso y la implantación de las Tecnologías de la Información y las Comunicaciones, con el fin de fomentar su uso como soporte del crecimiento y aumento de la competitividad del país en los distintos sectores.

b) Formular políticas, planes y programas que garanticen a través del uso de Tecnologías de la Información y las Comunicaciones: el mejoramiento de la calidad de vida de la comunidad, acceso a mercados para el sector productivo y el acceso equitativo a oportunidades de educación, trabajo, salud, justicia, cultura y recreación, entre otras.

c) Apoyar al Estado en el acceso y uso de las Tecnologías de la Información y las Comunicaciones para facilitar y optimizar la gestión de los organismos gubernamentales y la contratación administrativa transparente y eficiente; y prestar mejores servicios a los ciudadanos.

Pero a pesar del esfuerzo hecho por el actual gobierno en involucrar las tecnologías a las vigentes metodologías de estudio, muchas de estas no son orientadas a personas discapacitadas prolongando un vacío social, tecnológico y académico en estas personas. Así como lo demuestran los siguientes motivos:

• La mayoría de estudiantes con discapacidad asiste a escuelas especiales; en menor grado a escuelas integradas, inclusivas o universidades abiertas; la educación a distancia es una posibilidad considerada por pocos.

• Hay uso indiscriminado de la terminología que genera confusión entre escuelas integradas e inclusivas.

• La incorporación de las TIC suele reducirse a "clases de informática" o "clases de computación". Es importante notar que no se observan modificaciones al currículo que se orienten hacia el uso de las TIC como herramientas pedagógicas que se incorporen al desarrollo de las diferentes asignaturas.

Y la más importante:

• La educación para personas con discapacidad es responsabilidad del Ministerio de Educación.

El interés científico de la presente investigación, esta basada en la inclusión de personas discapacitadas a la sociedad mediante la utilización de medios tecnológicos. Casos específicos de aquellas personas que no pueden tocar algún instrumento sonoro que necesite tacto, ya que físicamente se les hace prácticamente imposible.

Bajo el desarrollo electrónico de un arpa empleando luz láser en lugar de cuerdas se trató de conseguir el mejoramiento del estilo de vida de aquellas personas que se encuentran discapacitados físicamente y que no pueden tocar un instrumento musical.Además de lograr subsanar una necesidad social en la cual están involucradas aquellas personas que sufren alguna discapacidad física que les impide tocar un instrumento musical.

Más importante aún es poderlograr una inclusión de aquellas personas discapacitadas de una mejor manera, en la que se puedan aprovechar las herramientas tecnológicas y economías con las que actualmente contamos. Consiguiendo de esta forma cambiar la posición de lastima y compasión con la que actualmente son vistas estas personas y empezar a ver y darse cuenta de que son personas que poseen los mismos derechos que todos los demás ciudadanos de este país; es por ello que a través de este estudio se pretende dar pronta respuesta mediante la ejecución del proyecto arpa de luz para discapacitados físicamente, el cual pretende subsanar de alguna forma los aspectos mencionados anteriormente.

Además de consolidar futuros estudios sobre esta problemática, que permita extenderse a todas aquellas instituciones que velen por la salud e integridad mental de personas discapacitadas, con el fin único de generar una mejor calidad de trato y de vida hacia estas personas, de acuerdo a los resultados que se obtengan, articular una estrategia realista que priorice en minimizar y solucionar dichos problemas. El interés investigativo, el esfuerzo humano, ético y profesional de indagar y proponer posibles soluciones sobre la problemática planteada, es una alternativa viable debido a que la población se encuentra al alcance de la investigación; localizada en todo el territorio colombiano.

Finalmente se podría decir que el proyecto de investigación es viable por lo anteriormente expuesto, puntos importantes, tales como la innovación, ya que no se cuentan con productos similares en el mercado regional; o la promulgación de los derechos de las personas discapacitadas físicamente mediante este proyecto, derechos que no se están cumpliendo en muchas ocasiones o que no se les presta la real importancia que estos merecen; También es posible trabajar en la inclusión social de esta comunidad de personas mediante el producto que se ha de desarrollar al término de esta investigación, ya que podrán relacionarse en muchos ámbitos referentes al

sector musical, como lo son los de tipo cultural, laboral o incluso académico, espacios de los que anteriormente estas personas con discapacidad física no podían hacer parte.

# **3. MARCO TEÓRICO**

A medida que el desarrollo del proyecto se va dando es necesario tener claros ciertos conceptos para comprender de manera más fácil todo el proceso argumentativo del mismo. A continuación se presentan dichos conceptos.

### **ARPA**

El arpa es un [instrumento de cuerda pulsada](http://es.wikipedia.org/wiki/Instrumento_de_cuerda_pulsada) compuesto por un marco resonante y una serie variable de cuerdas tensadas entre la sección inferior y la superior. Las cuerdas pueden ser pulsadas con los dedos o con una púa o [plectro.](http://es.wikipedia.org/wiki/Plectro) Además del arpa clásica, usada actualmente en las [orquestas,](http://es.wikipedia.org/wiki/Orquesta) existen otros tipos, como el arpa celta, el arpa andino y el arpa paraguaya.

#### **Figura 1. Primer arpa**

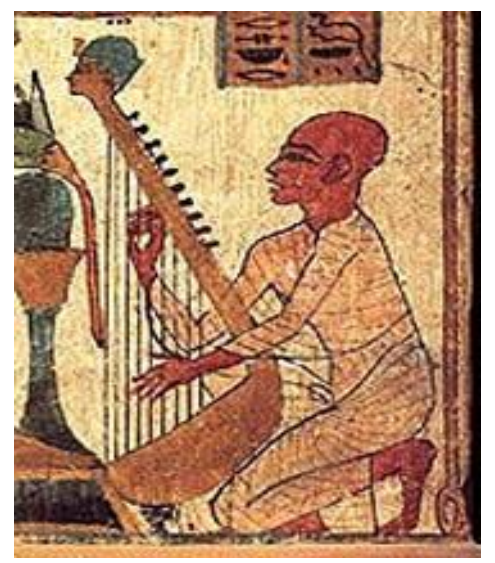

FUENTE: http://es.wikipedia.org/wiki/Arpa

### **Modelos:**

**Arpa medieval:** De origen irlandés, también conocida como *arpa [bárdica](http://es.wikipedia.org/wiki/Bardo)*. No superior a los 75 cm de altura y de afinación diatónica, cuerdas metálicas, ornamentalmente rica en tallas, dibujos e incrustaciones de metal. En la actualidad aún se tienen dos ejemplos claros, uno es el arpa del rey [Brian Boru](http://es.wikipedia.org/wiki/Brian_Boru) (muerto en [1014\)](http://es.wikipedia.org/wiki/1014) que se puede encontrar en el [Museo de](http://es.wikipedia.org/w/index.php?title=Museo_de_Dubl%C3%ADn&action=edit&redlink=1)  [Dublín,](http://es.wikipedia.org/w/index.php?title=Museo_de_Dubl%C3%ADn&action=edit&redlink=1) y otra es el arpa de la reina Mary de escocia, en el [Museo Nacional](http://es.wikipedia.org/w/index.php?title=Museo_Nacional_de_Edimburgo&action=edit&redlink=1)  [de Edimburgo.](http://es.wikipedia.org/w/index.php?title=Museo_Nacional_de_Edimburgo&action=edit&redlink=1)

**Arpa celta:** De origen galés, puede medir hasta 105 cm (1 m con 5 cm) de altura, 34 cuerdas y con la posibilidad de incorporar sistemas de semitonos.

Ambas tienen el pilar curvado y su caja de resonancia se ensanchaba en las cuerdas graves.(Wikipedia.org, 2008)

## **LASERES.**

Un láser (de la sigla inglesa *Light AmplificationbyStimulatedEmission of Radiation*, amplificación de luz por emisión estimulada de radiación) es un dispositivo que utiliza un efecto de l[amecánica cuántica,](http://es.wikipedia.org/wiki/Mec%C3%A1nica_cu%C3%A1ntica) la emisión inducida o estimulada, para generar un haz de [luz coherente](http://es.wikipedia.org/wiki/Luz_coherente) tanto espacial como temporalmente. La coherencia espacial se corresponde con la capacidad de un haz para permanecer con un pequeño tamaño al transmitirse por el vacío en largas distancias y la coherencia temporal se relaciona con la capacidad para concentrar la emisión en un rango espectral muy estrecho.

#### **Figura 2. Historia láseres**

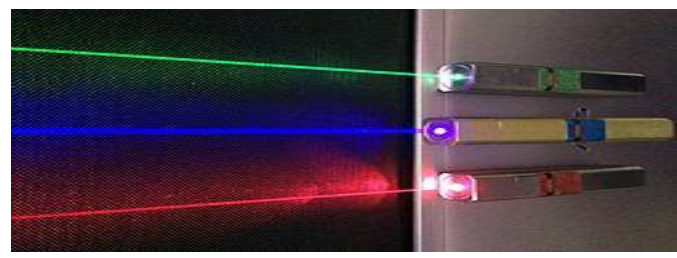

FUENTE: http://es.wikipedia.org/wiki/L%C3%A1ser

### **Teoría.**

En 1916, [Albert Einstein](http://es.wikipedia.org/wiki/Albert_Einstein) estableció los fundamentos para el desarrollo de los láseres y de sus predecesores, los [máseres](http://es.wikipedia.org/wiki/M%C3%A1ser) (que emiten microondas), utilizando la ley de radiación de [Max Planckb](http://es.wikipedia.org/wiki/Max_Planck)asada en los conceptos de [emisión espontánea](http://es.wikipedia.org/wiki/Emisi%C3%B3n_espont%C3%A1nea) e inducida de [radiación.](http://es.wikipedia.org/wiki/Radiaci%C3%B3n)

En 1928 [Rudolf Landenburg](http://es.wikipedia.org/w/index.php?title=Rudolf_Landenburg&action=edit&redlink=1) informó haber obtenido la primera evidencia del fenómeno de emisión estimulada de radiación, aunque no pasó de ser una curiosidad de laboratorio, por lo que la teoría fue olvidada hasta después de la Segunda [Guerra Mundial,](http://es.wikipedia.org/wiki/Segunda_Guerra_Mundial) cuando fue demostrada definitivamente por [Willis Eugene Lamb](http://es.wikipedia.org/wiki/Willis_Eugene_Lamb) y [R. C. Rutherford.](http://es.wikipedia.org/w/index.php?title=R._C._Rutherford&action=edit&redlink=1)

En 1953, [Charles H. Townes](http://es.wikipedia.org/wiki/Charles_H._Townes) y los estudiantes de postgrado [James P.](http://es.wikipedia.org/wiki/James_P._Gordon)  [Gordon](http://es.wikipedia.org/wiki/James_P._Gordon) y [Herbert J. Zeiger](http://es.wikipedia.org/w/index.php?title=Herbert_J._Zeiger&action=edit&redlink=1) construyeron el primer [máser:](http://es.wikipedia.org/wiki/M%C3%A1ser) un dispositivo que funcionaba con los mismos principios físicos que el láser pero que produce un haz coherente de microondas. El [máser](http://es.wikipedia.org/wiki/M%C3%A1ser) de Townes era incapaz de funcionar en continuo. [NikoláiBásov](http://es.wikipedia.org/wiki/Nikol%C3%A1i_B%C3%A1sov) y [AleksandrPrójorov](http://es.wikipedia.org/wiki/Aleksandr_Pr%C3%B3jorov) de la [Unión](http://es.wikipedia.org/wiki/Uni%C3%B3n_Sovi%C3%A9tica)  [Soviética](http://es.wikipedia.org/wiki/Uni%C3%B3n_Sovi%C3%A9tica) trabajaron independientemente en el [oscilador](http://es.wikipedia.org/wiki/Oscilador) cuántico y resolvieron el problema de obtener un máser de salida de luz continua, utilizando sistemas con más de dos niveles de energía. Townes, Básov y Prójorov compartieron el [Premio Nobel de Física](http://es.wikipedia.org/wiki/Premio_Nobel_de_F%C3%ADsica) en 1964 por "los trabajos fundamentales en el campo de la electrónica cuántica", los cuales condujeron a la construcción de osciladores y amplificadores basados en los principios del máser-láser.

El primer láser fue uno de rubí y funcionó por primera vez el 16 de mayo de 1960. Fue construido por [Theodore Maiman.](http://es.wikipedia.org/wiki/Theodore_Maiman) El hecho de que sus resultados se publicaran con algún retraso en*Nature*, dio tiempo a la puesta en marcha de otros desarrollos paralelos. Por este motivo, Townes y [Arthur Leonard](http://es.wikipedia.org/wiki/Arthur_Leonard_Schawlow)  [Schawlow](http://es.wikipedia.org/wiki/Arthur_Leonard_Schawlow) también son considerados inventores del láser, el cual patentaron en 1960. Dos años después, [Robert Hall](http://es.wikipedia.org/wiki/Robert_Hall_(f%C3%ADsico)) inventa el láser generado por semiconductor. En 1969 se encuentra la primera aplicación industrial del láser al ser utilizado en las soldaduras de los elementos de chapa en la

fabricación de vehículos y, al año siguiente [Gordon Gould](http://es.wikipedia.org/wiki/Gordon_Gould) patenta otras muchas aplicaciones prácticas para el láser.

El 16 de mayo de 1980, un grupo de físicos de la *Universidad de Hull* liderados por [Geoffrey Pert](http://es.wikipedia.org/w/index.php?title=Geoffrey_Pert&action=edit&redlink=1) registran la primera emisión láser en el rango de los rayos X. Pocos meses después se comienza a comercializar el [disco compacto,](http://es.wikipedia.org/wiki/Disco_compacto) donde un haz láser de baja potencia "lee" los datos codificados en forma de pequeños orificios (puntos y rayas) sobre un disco óptico con una cara reflectante. Posteriormente esa secuencia de datos digital se transforma en una señal analógica permitiendo la escucha de los archivos musicales. En 1984, la tecnología desarrollada comienza a usarse en el campo del almacenamiento masivo de datos. En 1994 en el [Reino](http://es.wikipedia.org/wiki/Reino_Unido)  [Unido,](http://es.wikipedia.org/wiki/Reino_Unido) se utiliza por primera vez la tecnología láser en [cinemómetros](http://es.wikipedia.org/wiki/Cinem%C3%B3metro) para detectar conductores con exceso de velocidad. Posteriormente se extiende su uso por todo el mundo.

Ya en el siglo XXI, científicos de la *Universidad de St. Andrews* crean un láser que puede manipular objetos muy pequeños. Al mismo tiempo, científicos japoneses crean objetos del tamaño de un glóbulo rojo utilizando el láser. En 2002, científicos australianos "tele transportan" con éxito un haz de luz láser de un lugar a otro. Dos años después el [escáner](http://es.wikipedia.org/wiki/Esc%C3%A1ner) láser permite al [Museo Británico](http://es.wikipedia.org/wiki/Museo_Brit%C3%A1nico) efectuar exhibiciones virtuales. En 2006, científicos de la compañía [Intel](http://es.wikipedia.org/wiki/Intel) descubren la forma de trabajar con un chip láser hecho con [silicio](http://es.wikipedia.org/wiki/Silicio) abriendo las puertas para el desarrollo d[eredes de](http://es.wikipedia.org/wiki/Red_de_comunicaciones)  [comunicaciones](http://es.wikipedia.org/wiki/Red_de_comunicaciones) mucho más rápidas y eficientes.[6](http://es.wikipedia.org/wiki/L%C3%A1ser#cite_note-6)

#### **Aplicaciones de los Láseres**

El tamaño de los láseres es muy variable, desde los diodos láser microscópicos (arriba) con numerosas aplicaciones, hasta el láser de cristales de [neodimio](http://es.wikipedia.org/wiki/Neodimio) con un tamaño similar al de un campo de fútbol, (abajo) usado para la fusión de confinamiento inercial, investigación sobre [armas nucleares de destrucción masiva](http://es.wikipedia.org/wiki/Arma_de_destrucci%C3%B3n_masiva) u otros experimentos físicos en los que se presenten altas densidades de energía.

Cuando se inventaron, en 1960, los láseres se calificaron como "una solución a la espera de un problema". Desde entonces, se han vuelto omnipresentes y actualmente pueden encontrarse en miles de aplicaciones, en campos muy variados, como la electrónica de consumo, la tecnología de la información, la investigación científica, la medicina, la industria y el sector militar.

En muchas aplicaciones, los beneficios de los láseres se deben a sus propiedades físicas, como la coherencia, la mono cromaticidad y la capacidad de alcanzar [potencias](http://es.wikipedia.org/wiki/Potencia_(f%C3%ADsica)) extremadamente altas. A modo de ejemplo, un haz láser muy coherente puede enfocarse por debajo de su límite de [difracción](http://es.wikipedia.org/wiki/Difracci%C3%B3n) que, a [longitudes de onda](http://es.wikipedia.org/wiki/Longitud_de_onda) visibles, corresponde solamente a unos pocos [nanómetros.](http://es.wikipedia.org/wiki/Nan%C3%B3metro) Cuando se enfoca un haz de láser potente en un punto, éste recibe una enorme densidad de energía.[10](http://es.wikipedia.org/wiki/L%C3%A1ser#cite_note-10) Esta propiedad permite al láser grabar [gigabytes](http://es.wikipedia.org/wiki/Gigabyte) de información en las microscópicas cavidades de un [CD,](http://es.wikipedia.org/wiki/CD) [DVD](http://es.wikipedia.org/wiki/DVD) o [Blu-ray.](http://es.wikipedia.org/wiki/Blu-ray) También permite a un láser de media o baja potencia alcanzar intensidades muy altas y usarlo para cortar, quemar o incluso [sublimar](http://es.wikipedia.org/wiki/Sublimaci%C3%B3n) materiales. El rayo láser se emplea en el [proceso de](http://es.wikipedia.org/wiki/Proceso_de_fabricaci%C3%B3n)  [fabricación](http://es.wikipedia.org/wiki/Proceso_de_fabricaci%C3%B3n) de grabar o marcar [metales,](http://es.wikipedia.org/wiki/Metal) [plásticos](http://es.wikipedia.org/wiki/Pl%C3%A1stico) y [vidrio,](http://es.wikipedia.org/wiki/Vidrio) otros usos son:

- [Diodos láser,](http://es.wikipedia.org/wiki/Diodo_l%C3%A1ser) usados en punteros láser, impresoras láser, y reproductores de CD, DVD, Blu-Ray, HD-DVD;
- [Láser de punto cuántico.](http://es.wikipedia.org/wiki/L%C3%A1ser_de_punto_cu%C3%A1ntico)
- [Láser de helio-neón.](http://es.wikipedia.org/wiki/L%C3%A1ser_de_helio-ne%C3%B3n)
- [Láser de dióxido de carbono.](http://es.wikipedia.org/wiki/L%C3%A1ser_de_di%C3%B3xido_de_carbono)
- [Láser excimer.](http://es.wikipedia.org/wiki/L%C3%A1ser_excimer)
- [Láser neodimio-YAG](http://es.wikipedia.org/wiki/L%C3%A1ser_Nd-YAG)
- Láser [de fibra dopada](http://es.wikipedia.org/w/index.php?title=L%C3%A1ser_de_fibra_dopada&action=edit&redlink=1) con [erbio](http://es.wikipedia.org/wiki/Erbio)
- Láser de [zafiro](http://es.wikipedia.org/wiki/Zafiro)
- Laser de [rubí.](http://es.wikipedia.org/wiki/Rub%C3%AD)
- [Láser de colorante](http://es.wikipedia.org/wiki/L%C3%A1ser_de_colorante)

# **Aplicaciones del láser en la vida cotidiana**

- [Telecomunicaciones:](http://es.wikipedia.org/wiki/Telecomunicaci%C3%B3n) comunicaciones ópticas (fibra óptica), Radio OverFiber.
- [Medicina:](http://es.wikipedia.org/wiki/Medicina) operaciones sin sangre, tratamientos quirúrgicos, ayudas a la cicatrización de heridas, tratamientos de piedras en el riñón, operaciones de vista, operaciones odontológicas.
- [Industria:](http://es.wikipedia.org/wiki/Industria) cortado, guiado de maquinaria y robots de fabricación, mediciones de distancias precisas mediante láser.
- [Defensa:](http://es.wikipedia.org/wiki/Defensa_nacional) Guiado de misiles balísticos, alternativa al [radar,](http://es.wikipedia.org/wiki/Radar) cegando a las tropas enemigas. En el caso del [Tactical High Energy Laser](http://es.wikipedia.org/wiki/Tactical_High_Energy_Laser) se está empezando a usar el láser como destructor de blancos.
- [Ingeniería civil:](http://es.wikipedia.org/wiki/Ingenier%C3%ADa_civil) guiado de máquinas tuneladoras en túneles, diferentes aplicaciones en la [topografía](http://es.wikipedia.org/wiki/Topograf%C3%ADa) como mediciones de distancias en lugares inaccesibles o realización de un [modelo digital](http://es.wikipedia.org/wiki/Modelo_digital_del_terreno)  [del terreno](http://es.wikipedia.org/wiki/Modelo_digital_del_terreno) (MDT).
- [Arquitectura:](http://es.wikipedia.org/wiki/Arquitectura) catalogación de patrimonio.
- [Arqueológico:](http://es.wikipedia.org/wiki/Arqueol%C3%B3gico) documentación.
- Investigación: espectroscopia, interferometría láser, [LIDAR,](http://es.wikipedia.org/wiki/LIDAR) distanciometría.
- Desarrollos en productos comerciales: [impresoras láser,](http://es.wikipedia.org/wiki/Impresora_l%C3%A1ser) CD, [ratones](http://es.wikipedia.org/wiki/Rat%C3%B3n_(inform%C3%A1tica))  [ópticos,](http://es.wikipedia.org/wiki/Rat%C3%B3n_(inform%C3%A1tica)) lectores de código de barras, punteros láser, termómetros, hologramas, aplicaciones en iluminación de espectáculos.
- Tratamientos cosméticos y cirugía estética: tratamientos de [Acné,](http://es.wikipedia.org/wiki/Acn%C3%A9) [celulitis,](http://es.wikipedia.org/wiki/Celulitis_(est%C3%A9tica)) tratamiento de las [estrías,](http://es.wikipedia.org/wiki/Estr%C3%ADas) [depilación.](http://es.wikipedia.org/wiki/Depilaci%C3%B3n)
- Y con la implementación de este nuevo proyecto podremos darle unanueva aplicabilidad a los láseres. (Wikipedia.org, 2011)

# **LDR (Fotorresistencias)**

Una fotorresistencia o LDR (por sus siglas en inglés "*light-dependent resistor*") es un [componente electrónico](http://es.wikipedia.org/wiki/Componente_electr%C3%B3nico) cuya resistencia varía en función de la luz. El valor de resistencia eléctrica de un LDR es bajo cuando hay luz

incidiendo en él (puede descender hasta 50 ohms) y muy alto cuando está a oscuras (varios megaohmios).

**Características:** Su funcionamiento se basa en el [efecto fotoeléctrico.](http://es.wikipedia.org/wiki/Efecto_fotoel%C3%A9ctrico) Un fotorresistor está hecho de un [semiconductor](http://es.wikipedia.org/wiki/Semiconductor) de alta resistencia como el [sulfuro de cadmio,](http://es.wikipedia.org/w/index.php?title=Sulfuro_de_cadmio&action=edit&redlink=1) CdS. Si la luz que incide en el dispositivo es de alta [frecuencia,](http://es.wikipedia.org/wiki/Frecuencia) los [fotones](http://es.wikipedia.org/wiki/Fot%C3%B3n) son absorbidos por las elasticidades del [semiconductor](http://es.wikipedia.org/wiki/Semiconductor) dando a los [electrones](http://es.wikipedia.org/wiki/Electr%C3%B3n) la suficiente energía para saltar la [banda de conducción.](http://es.wikipedia.org/wiki/Banda_de_conducci%C3%B3n) El electrón libre que resulta, y su hueco asociado, conducen la electricidad, de tal modo que disminuye la [resistencia.](http://es.wikipedia.org/wiki/Resistencia_el%C3%A9ctrica) Los valores típicos varían entre 1 MΩ, o más, en la oscuridad y 100 Ω con luz brillante.

Las células de sulfuro del cadmio se basan en la capacidad del [cadmio](http://es.wikipedia.org/wiki/Cadmio) de variar su resistencia según la cantidad de luz que incide en la célula. Cuanta más luz incide, más baja es la resistencia. Las células son también capaces de reaccionar a una amplia gama de frecuencias, incluyendo [infrarrojo](http://es.wikipedia.org/wiki/Rayos_infrarrojos) (IR), [luz](http://es.wikipedia.org/wiki/Luz) visible, y [ultravioleta](http://es.wikipedia.org/wiki/Ultravioleta) (UV).

#### **Figura 3. Fotorresistencias**

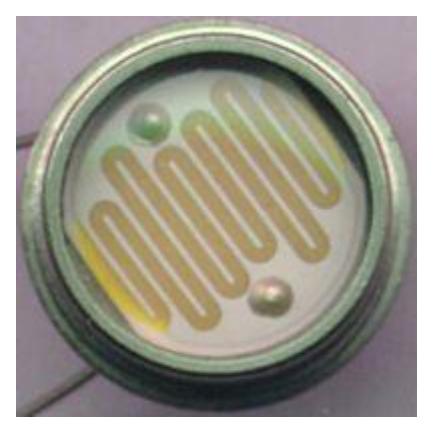

FUENTE:<http://es.wikipedia.org/wiki/Fotorresistencia>

La fotocelda o fotorresistencia, cambia su valor resistivo [\(Ohms\)](http://es.wikipedia.org/wiki/Ohmio) conforme a la intensidad de luz. Mayor luz, menor resistencia y viceversa...

La variación del valor de la resistencia tiene cierto retardo, diferente si se pasa de oscuro a iluminado o de iluminado a oscuro. Esto limita a no usar los LDR en aplicaciones en las que la señal luminosa varía con rapidez. El tiempo de respuesta típico de un LDR está en el orden de una décima de segundo. Esta lentitud da ventaja en algunas aplicaciones, ya que se filtran variaciones rápidas de iluminación que podrían hacer inestable un sensor (ej. tubo fluorescente alimentado por corriente alterna). En otras aplicaciones (saber si es de día o es de noche) la lentitud de la detección no es importante.

Se fabrican en diversos tipos y pueden encontrarse en muchos artículos de consumo, como por ejemplo en [cámaras,](http://es.wikipedia.org/wiki/C%C3%A1mara_fotogr%C3%A1fica) medidores de luz, relojes con radio, alarmas de seguridad o sistemas de encendido y apagado del alumbrado de calles.

También se fabrican fotoconductores de [Ge](http://es.wikipedia.org/wiki/Germanio)[:Cu](http://es.wikipedia.org/wiki/Cobre) que funcionan dentro de la gama más baja ["radiación infrarroja"](http://es.wikipedia.org/wiki/Rayos_infrarrojos). (Wikipedia, Wikipedia, 2015)

### **Pure Data**

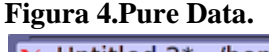

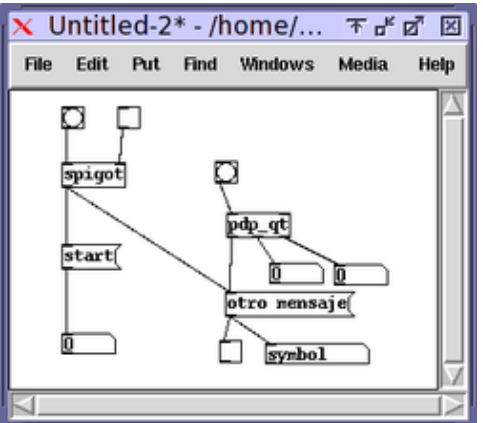

FUENTE:http://es.wikipedia.org/wiki/Pure\_data

Pure Data (o Pd) es un lenguaje de programación gráfico desarrollado por [Miller Puckette](http://es.wikipedia.org/wiki/Miller_Puckette) durante los años 90 para la creación de [música](http://es.wikipedia.org/wiki/M%C3%BAsica) por ordenador interactiva y obras [multimedia.](http://es.wikipedia.org/wiki/Multimedia) Aunque Puckette es el principal autor del software, Pd es un proyecto de [código abierto](http://es.wikipedia.org/wiki/C%C3%B3digo_abierto) y tiene una gran base de desarrolladores trabajando en nuevas extensiones al programa. Está publicado bajo una licencia similar a la [licencia BSD.](http://es.wikipedia.org/wiki/Licencia_BSD)

Pd es muy similar en alcance y diseño al programa original de Puckette, Max (desarrollado cuando él estaba en [IRCAM\)](http://es.wikipedia.org/wiki/IRCAM), y es hasta cierto grado interoperable con [Max/MSP,](http://es.wikipedia.org/wiki/Max/MSP) el sucesor comercial del lenguaje Max. Ambos Pd y Max son ejemplos discutibles de lenguajes de programación de "flujo de datos". En este tipo de lenguajes, funciones u "objetos" son conectados o "parcheados" unos con otros en un ambiente gráfico que modela el flujo del control y el audio. A diferencia de la versión original de Max, sin embargo, Pd siempre fue diseñado para hacer procesado de señales y tasas de control en la CPU nativa, en vez de descargar la síntesis y el proceso de señales a un tablero de PDS (como el Ariel ISPW que era usado para Max/FTS). El código de Pd es la base de las extensiones MSP de David Zicarelli al lenguaje Max para hacer proceso de audio en software.(es.wikipedia.org, 2015)

Como Max, Pd tiene una base modular de código con externos u objetos que son utilizados como bloques de construcción para programas escritos en el software. Esto hace el programa arbitrariamente extensible a través de una [API](http://es.wikipedia.org/wiki/Interfaz_de_programaci%C3%B3n_de_aplicaciones) pública, y alienta a los desarrolladores a añadir sus propias rutinas de audio y control, ya sea en el lenguaje de programación [C](http://es.wikipedia.org/wiki/C) o, con la ayuda de otros externos, en [Python,](http://es.wikipedia.org/wiki/Python) [Javascript,](http://es.wikipedia.org/wiki/Javascript) [Ruby,](http://es.wikipedia.org/wiki/Ruby) y potencialmente otros lenguajes también. Sin embargo, Pd es un lenguaje de programación en sí mismo. Unidades de código modulares y reusables, escritas nativamente en Pd, llamadas "parches" o "abstracciones", son usadas como programas independientes y compartidas libremente entre la comunidad de usuarios de Pd, y ninguna otra habilidad de programación es requerida para usar Pd pero ayuda.(es.wikipedia.org, 2015)

Con la adición del externo "Entorno Gráfico para Multimedia" [\(GEM,](http://es.wikipedia.org/wiki/GEM) por su nombre en inglés), y otros externos diseñados para trabajar con él (como Pure Data Data Packet, PiDiP para [linux](http://es.wikipedia.org/wiki/Linux)[,framestein](http://es.wikipedia.org/w/index.php?title=Framestein&action=edit&redlink=1) para [windows,](http://es.wikipedia.org/wiki/Windows) [GridFlow](http://es.wikipedia.org/w/index.php?title=GridFlow&action=edit&redlink=1) para proceso de matrices ndimensionales que integra Pure Data con el lenguaje de programación [Ruby,](http://es.wikipedia.org/wiki/Ruby) etc.), es posible crear y manipular vídeo, gráfico[sOpenGL,](http://es.wikipedia.org/wiki/OpenGL) imágenes, etc. en tiempo real con aparentemente infinitas

posibilidades de interactividad con audio, sensores externos, etc. es decir Pure Data plantea nuevas mejoras para la elaboración y manejo de notas musicales mediante el manejo de la compatibilidad con otros programas.(Wikipedia, Wikipedia, 2015)

Adicionalmente, Pd está diseñado nativamente para permitir colaboración en vivo a través de redes o de [Internet,](http://es.wikipedia.org/wiki/Internet) permitiendo a músicos conectados vía [LAN,](http://es.wikipedia.org/wiki/Red_de_%C3%A1rea_local) o incluso en distintas partes del mundo, hacer música juntos en tiempo real, de esta manera muchos músicos tiene la oportunidad de poder hacer colaboraciones de una forma mucho más cómoda y productiva.(Wikipedia, Wikipedia, 2015)

Las unidades donde se programa el código se llaman "patch" o abstracciones, son utilizadas como programas independientes y compartidos libremente entre la comunidad de usuarios de Pd. Los patchs constan de diferentes objetos interconectados entre ellos. En su parte superior encontraremos las entradas, donde se les enviaran valores numéricos u otros tipos de datos, y en la inferior la salida de estos.

### **Subpatch**

También existe la posibilidad de crear patchs secundarios conocidos como subpatchs. Están dentro del patch principal. Se crean escribiendo en un objeto las letras "pd" seguidas de un espacio y el nombre que se le quiera dar a ese subpatch, como se muestra en la figura. Clicando encima se nos abre la ventana donde encontramos el código de nuestro subpatch.(es.wikipedia.org, 2015)

El programa tiene dos estados en los que se puede encontrar el usuario. En modo de edición o en modo de ejecución. Para cambiar de un estado a otro teclearemos Ctrl+E. Cuando estamos en el modo edición, podemos modificar el contenido de las cajas, o la conexión entre ellas. En el modo de ejecución tenemos la posibilidad de poner en marcha todo el patch, e ir modificando valores durante su reproducción o cuando este, esté parado.

Podemos enviar bangs, modificar valor de variables dentro de los objetos "números", o activar y desactivar sectores del código con el objeto [toggle], activado cuando tiene una cruz y desactivado cuando no.(Wikipedia, Wikipedia, 2015)

### **Comprendiendo como trabaja midi:**

## **Midi**

Son las [siglas](http://es.wikipedia.org/wiki/Siglas) que en ingles significan *Musical Instrument Digital Interface* [\(Interfaz](http://es.wikipedia.org/wiki/Interfaz) [Digital](http://es.wikipedia.org/wiki/Se%C3%B1al_digital) de [Instrumentos Musicales\)](http://es.wikipedia.org/wiki/Instrumento_musical). Se trata de un [protocolo](http://es.wikipedia.org/wiki/Protocolo_de_comunicaciones) de [comunicación serial](http://es.wikipedia.org/wiki/Comunicaci%C3%B3n_serial) estándar que permite a lo[scomputadores,](http://es.wikipedia.org/wiki/Computador) [sintetizadores,](http://es.wikipedia.org/wiki/Sintetizador) [secuenciadores,](http://es.wikipedia.org/wiki/Secuenciador) [controladores](http://es.wikipedia.org/wiki/Controlador) y otros dispositivos musicales electrónicos comunicarse y compartir información para la generación de sonidos.(Wikipedia.org, 2012)

Esta [información](http://es.wikipedia.org/wiki/Informaci%C3%B3n) define diversos tipos de [datos](http://es.wikipedia.org/wiki/Datos) como números que pueden corresponder a [notas](http://es.wikipedia.org/wiki/Notas_musicales) particulares, números de *patches* de sintetizadores o valores de controladores. Gracias a esta simplicidad, los datos pueden ser interpretados de diversas maneras y utilizados con fines diferentes a la [música.](http://es.wikipedia.org/wiki/M%C3%BAsica)(Wikipedia.org, 2012). MIDI normalmente labora bajo una comunicación de tipo serial y a una velocidad de 31250 bps. Los mensajes son trasmitidos en paquetes de 3 bytes

## **EstructuraMidi**

**Tabla 1. Estructura Midi**

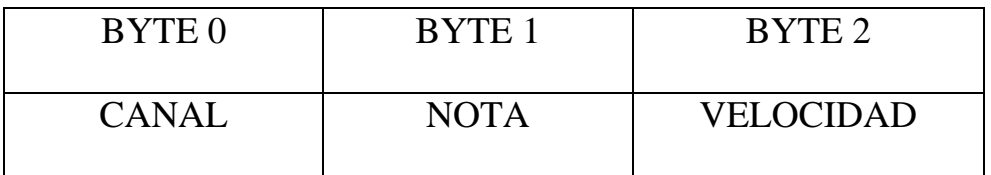

FUENTE: Arpa de luz. REVUELTAS CORREA, CRISTIAN CAMILO; GARY GALEANO, CARLOS EDUARDO.2015.

Dónde:

- Canal: Permite enviar diferentes señales por el mismo medio. Por defecto se utiliza el canal 0x90 (144 en decimal) que es el reconocido por todos los dispositivos MIDIs como el canal primario.
- Nota: Es la nota musical que se permite interpretar.

 Velocidad: Permite establecer el volumen de la nota que se está enviando. Si es 0 es que la nota está apagada, si es 127 (decimal) es la nota en su máximo grado de volumen. Con estos 2 valores podemos establecer la señal del arpa laser, una vez un haz de láser haya sido interrumpido (valor 127 decimal) o no (valor 0 decimal).(Wikipedia.org, 2012)

En el presente proyecto solo se necesita un solo canal ya que es solo este necesario para el envío de señales del arpa de luz.

En cuanto a las notas, el arpa de luz tiene 8 haces de luz equivalente a tener 8 notas afinadas en la escala de do mayor (tercera octava) en donde cada nota equivaldría como se indica en la siguiente tabla:

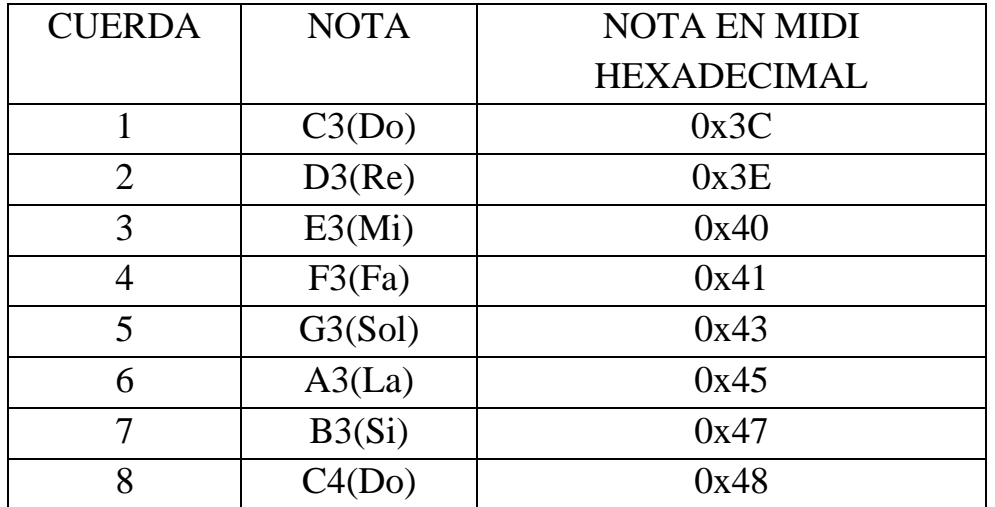

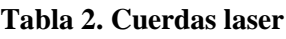

FUENTE: Arpa de luz. REVUELTAS CORREA, CRISTIAN CAMILO; GARY GALEANO, CARLOS EDUARDO.2015.

### **MIXCARFT**

Mixcraft es una [grabación multipista](http://translate.googleusercontent.com/translate_c?depth=1&hl=es&prev=/search%3Fq%3Dmixcraft%2Bwikipedia%26biw%3D1280%26bih%3D618&rurl=translate.google.com.co&sl=en&u=http://en.wikipedia.org/wiki/Multitrack_recording&usg=ALkJrhjWLS5qFBBcKvTdOzxx7CgzkBU2nQ) de solicitud [de Windows](http://translate.googleusercontent.com/translate_c?depth=1&hl=es&prev=/search%3Fq%3Dmixcraft%2Bwikipedia%26biw%3D1280%26bih%3D618&rurl=translate.google.com.co&sl=en&u=http://en.wikipedia.org/wiki/Microsoft_Windows&usg=ALkJrhiTLjB1Jz8RbH-J5Bp8KaDVwtx0tg) . Las funciones de software se hacen como una estación de trabajo de audio digital ( [DAW](http://translate.googleusercontent.com/translate_c?depth=1&hl=es&prev=/search%3Fq%3Dmixcraft%2Bwikipedia%26biw%3D1280%26bih%3D618&rurl=translate.google.com.co&sl=en&u=http://en.wikipedia.org/wiki/Digital_Audio_Workstation&usg=ALkJrhhalw8k8ZiCx-tHGsPYcj_B_gmZ4Q) ), [secuenciador MIDI](http://translate.googleusercontent.com/translate_c?depth=1&hl=es&prev=/search%3Fq%3Dmixcraft%2Bwikipedia%26biw%3D1280%26bih%3D618&rurl=translate.google.com.co&sl=en&u=http://en.wikipedia.org/wiki/MIDI_sequencer&usg=ALkJrhjdYfhJ3Qk4I7EA7AKWTeScypkqBA) , [instrumento virtual](http://translate.googleusercontent.com/translate_c?depth=1&hl=es&prev=/search%3Fq%3Dmixcraft%2Bwikipedia%26biw%3D1280%26bih%3D618&rurl=translate.google.com.co&sl=en&u=http://en.wikipedia.org/wiki/Software_synthesizer&usg=ALkJrhivVKUanHj28esmSjepd-u6Y9Wvuw) de acogida, [arreglista de vídeo no lineal](http://translate.googleusercontent.com/translate_c?depth=1&hl=es&prev=/search%3Fq%3Dmixcraft%2Bwikipedia%26biw%3D1280%26bih%3D618&rurl=translate.google.com.co&sl=en&u=http://en.wikipedia.org/wiki/Non-linear_video_editor&usg=ALkJrhj9MuBwmTr1H16UfQBi_xDXEawk8Q) , y como un [bucle de música](http://translate.googleusercontent.com/translate_c?depth=1&hl=es&prev=/search%3Fq%3Dmixcraft%2Bwikipedia%26biw%3D1280%26bih%3D618&rurl=translate.google.com.co&sl=en&u=http://en.wikipedia.org/wiki/Music_loop&usg=ALkJrhjiT8t3e-vR5Hznn7_RY6Osldy9nw) o programa de remezcla.

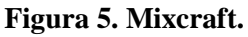

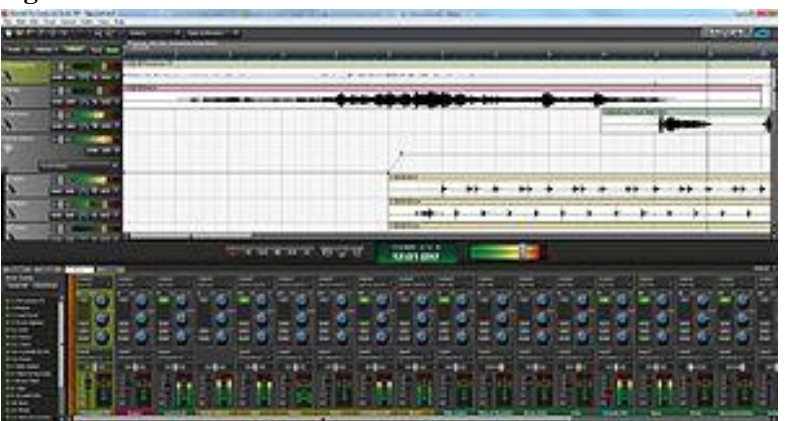

FUENTE:http://.org/wiki/Mixcraft&prev=/search%3Fq%3Dmixcraft%2Bwikipedia%26biw%3D1280%26bih%3D61 8

### **Teoría.**

Versión Pro Studio 5.0, 3 nuevos instrumentos virtuales y 4 mezclado adicional y efectos de masterización.

La versión 5.0 añade muchas características nuevas respecto a la versión anterior 4.5, incluyendo la puntuación y edición de vídeo, automatización de efectos, una interfaz de mesa de mezclas, un teclado escribiendo virtual, varios instrumentos nuevos y efectos, y cientos de nuevos bucles. La versión final de la serie 5.0 era 5.2 build 152.

La versión 4.0 añade [MIDI](http://translate.googleusercontent.com/translate_c?depth=1&hl=es&prev=/search%3Fq%3Dmixcraft%2Bwikipedia%26biw%3D1280%26bih%3D618&rurl=translate.google.com.co&sl=en&u=http://en.wikipedia.org/wiki/MIDI&usg=ALkJrhgSm2SsvKHcLcq710W30IXbQJMLMw) secuenciación y [VSTi](http://translate.googleusercontent.com/translate_c?depth=1&hl=es&prev=/search%3Fq%3Dmixcraft%2Bwikipedia%26biw%3D1280%26bih%3D618&rurl=translate.google.com.co&sl=en&u=http://en.wikipedia.org/wiki/VSTi&usg=ALkJrhgp_p---3fVY0S9QL7KBXgWfXFyIg) instrumentos virtuales. La versión final de la serie 4.0 era 4.5 build 118.

La versión 3.0 contiene muchas mejoras sobre la versión anterior de 2.51, incluyendo una nueva interfaz gráfica de usuario ( [GUI](http://translate.googleusercontent.com/translate_c?depth=1&hl=es&prev=/search%3Fq%3Dmixcraft%2Bwikipedia%26biw%3D1280%26bih%3D618&rurl=translate.google.com.co&sl=en&u=http://en.wikipedia.org/wiki/GUI&usg=ALkJrhit_Z1EGpKNkEwn1WWnlFFnryvw8w) ), [la grabación](http://translate.googleusercontent.com/translate_c?depth=1&hl=es&prev=/search%3Fq%3Dmixcraft%2Bwikipedia%26biw%3D1280%26bih%3D618&rurl=translate.google.com.co&sl=en&u=http://en.wikipedia.org/wiki/Multitrack_recording&usg=ALkJrhjWLS5qFBBcKvTdOzxx7CgzkBU2nQ)  [multipista](http://translate.googleusercontent.com/translate_c?depth=1&hl=es&prev=/search%3Fq%3Dmixcraft%2Bwikipedia%26biw%3D1280%26bih%3D618&rurl=translate.google.com.co&sl=en&u=http://en.wikipedia.org/wiki/Multitrack_recording&usg=ALkJrhjWLS5qFBBcKvTdOzxx7CgzkBU2nQ) , y soporte para [bucles de música](http://translate.googleusercontent.com/translate_c?depth=1&hl=es&prev=/search%3Fq%3Dmixcraft%2Bwikipedia%26biw%3D1280%26bih%3D618&rurl=translate.google.com.co&sl=en&u=http://en.wikipedia.org/wiki/Music_loops&usg=ALkJrhg0YSW-v3d8MfqBfvCMhqflEX3PPg) d[eSony ACID](http://translate.googleusercontent.com/translate_c?depth=1&hl=es&prev=/search%3Fq%3Dmixcraft%2Bwikipedia%26biw%3D1280%26bih%3D618&rurl=translate.google.com.co&sl=en&u=http://en.wikipedia.org/wiki/ACID_Pro&usg=ALkJrhjEGO7_5AfKRizWgf4vxB_htYDOOw)  [Pro](http://translate.googleusercontent.com/translate_c?depth=1&hl=es&prev=/search%3Fq%3Dmixcraft%2Bwikipedia%26biw%3D1280%26bih%3D618&rurl=translate.google.com.co&sl=en&u=http://en.wikipedia.org/wiki/ACID_Pro&usg=ALkJrhjEGO7_5AfKRizWgf4vxB_htYDOOw) y [GarageBand de Apple](http://translate.googleusercontent.com/translate_c?depth=1&hl=es&prev=/search%3Fq%3Dmixcraft%2Bwikipedia%26biw%3D1280%26bih%3D618&rurl=translate.google.com.co&sl=en&u=http://en.wikipedia.org/wiki/GarageBand&usg=ALkJrhhkx4ByT_zRCWhlCp9rB2Jn2inyjg) .

En este momento hay 3 versiones adicionales de Mixcraft disponibles:

- Mixcraft Pro Studio 6 se extiende la funcionalidad de Mixcraft 6 mediante la adición de 18 instrumentos virtuales y efectos de audio adicionales. Los efectos de audio están dirigidas en gran medida en la masterización, e incluyen la [iZotope](http://translate.googleusercontent.com/translate_c?depth=1&hl=es&prev=/search%3Fq%3Dmixcraft%2Bwikipedia%26biw%3D1280%26bih%3D618&rurl=translate.google.com.co&sl=en&u=http://en.wikipedia.org/wiki/IZotope&usg=ALkJrhjsmZdQLobGOQ9PRTA9Rds-zm-ZDQ) Mastering Suite Essentials, así como compresores de estilo vintage, una de 31 bandas [de ecualizador](http://translate.googleusercontent.com/translate_c?depth=1&hl=es&prev=/search%3Fq%3Dmixcraft%2Bwikipedia%26biw%3D1280%26bih%3D618&rurl=translate.google.com.co&sl=en&u=http://en.wikipedia.org/wiki/Equalization_(audio)&usg=ALkJrhivdOB4nU0r4XqTo_KUaILGFv5zAw) y efectos especiales que mejoran la calidad de los graves y agudos en una mezcla. Instrumentos virtuales adicionales incluyen Pianissimo, un plugin Piano Gran realista el modelo de la [Steinway](http://translate.googleusercontent.com/translate_c?depth=1&hl=es&prev=/search%3Fq%3Dmixcraft%2Bwikipedia%26biw%3D1280%26bih%3D618&rurl=translate.google.com.co&sl=en&u=http://en.wikipedia.org/wiki/Steinway&usg=ALkJrhgOInWs1iMNQEeZEzZrhsAB9EIWww) Modelo D piano de cola, así como las emulaciones de los clásicos [Yamaha](http://translate.googleusercontent.com/translate_c?depth=1&hl=es&prev=/search%3Fq%3Dmixcraft%2Bwikipedia%26biw%3D1280%26bih%3D618&rurl=translate.google.com.co&sl=en&u=http://en.wikipedia.org/wiki/Yamaha_CS80&usg=ALkJrhiP6vcjcTi7RguU-OStL22FgEE-5Q)  [CS80](http://translate.googleusercontent.com/translate_c?depth=1&hl=es&prev=/search%3Fq%3Dmixcraft%2Bwikipedia%26biw%3D1280%26bih%3D618&rurl=translate.google.com.co&sl=en&u=http://en.wikipedia.org/wiki/Yamaha_CS80&usg=ALkJrhiP6vcjcTi7RguU-OStL22FgEE-5Q) y [Memorymoog](http://translate.googleusercontent.com/translate_c?depth=1&hl=es&prev=/search%3Fq%3Dmixcraft%2Bwikipedia%26biw%3D1280%26bih%3D618&rurl=translate.google.com.co&sl=en&u=http://en.wikipedia.org/wiki/Memorymoog&usg=ALkJrhgz-q-GGDvl1nSsaYm7-gnXnBkTUw) sintetizadores.
- Mixcraft 6 Vocal Studio combina el software Mixcraft 6 con un USB micrófono de condensador a medida construido por MXL.
- Mixcraft Home Studio 6, una versión de nivel de entrada de Mixcraft 6 que se limita a 16 pistas de audio y MIDI. Este paquete contiene más de 2.000 bucles y un menor número de efectos e instrumentos virtuales. Esta versión se vende principalmente en tiendas de electrónica de consumo.

### **Características principales:**

- [MIDI](http://translate.googleusercontent.com/translate_c?depth=1&hl=es&prev=/search%3Fq%3Dmixcraft%2Bwikipedia%26biw%3D1280%26bih%3D618&rurl=translate.google.com.co&sl=en&u=http://en.wikipedia.org/wiki/MIDI&usg=ALkJrhgSm2SsvKHcLcq710W30IXbQJMLMw) de grabación y secuenciación. Esta característica le permite grabar datos MIDI tocadas en uno o más teclado controlador MIDI. Los usuarios también pueden entrar y editar notas de forma manual utilizando un [rollo de piano](http://translate.googleusercontent.com/translate_c?depth=1&hl=es&prev=/search%3Fq%3Dmixcraft%2Bwikipedia%26biw%3D1280%26bih%3D618&rurl=translate.google.com.co&sl=en&u=http://en.wikipedia.org/wiki/Piano_roll&usg=ALkJrhh3tMw6WyqtpWQ0quJyrXnK2jtWJQ) interfaz y usar su teclado escribiendo a tocar instrumentos virtuales.
- [VSTi](http://translate.googleusercontent.com/translate_c?depth=1&hl=es&prev=/search%3Fq%3Dmixcraft%2Bwikipedia%26biw%3D1280%26bih%3D618&rurl=translate.google.com.co&sl=en&u=http://en.wikipedia.org/wiki/VSTi&usg=ALkJrhgp_p---3fVY0S9QL7KBXgWfXFyIg) soporte para el instrumento virtual. Esta característica permite a los instrumentos musicales basados en software para reproducir, secuenciaron, y se registran en el interior de Mixcraft. Los instrumentos

virtuales generar todas sonidos de instrumentos totalmente dentro del software.

- [Grabación multipista](http://translate.googleusercontent.com/translate_c?depth=1&hl=es&prev=/search%3Fq%3Dmixcraft%2Bwikipedia%26biw%3D1280%26bih%3D618&rurl=translate.google.com.co&sl=en&u=http://en.wikipedia.org/wiki/Multitrack_Recording&usg=ALkJrhjlFVV0z3s6GAFv6E2ATPcira8I4A) . Esta característica permite a los usuarios crear grabaciones de múltiples entradas de la tarjeta de sonido al mismo tiempo. Con un [MIDI](http://translate.googleusercontent.com/translate_c?depth=1&hl=es&prev=/search%3Fq%3Dmixcraft%2Bwikipedia%26biw%3D1280%26bih%3D618&rurl=translate.google.com.co&sl=en&u=http://en.wikipedia.org/wiki/MIDI&usg=ALkJrhgSm2SsvKHcLcq710W30IXbQJMLMw) teclado conectado, se puede grabar tanto a través del micrófono y el teclado al mismo tiempo.
- [Sony](http://translate.googleusercontent.com/translate_c?depth=1&hl=es&prev=/search%3Fq%3Dmixcraft%2Bwikipedia%26biw%3D1280%26bih%3D618&rurl=translate.google.com.co&sl=en&u=http://en.wikipedia.org/wiki/Sony&usg=ALkJrhgkZtJ_na7K9kPsBrntV9UbbKIwPg) [ACID Pro](http://translate.googleusercontent.com/translate_c?depth=1&hl=es&prev=/search%3Fq%3Dmixcraft%2Bwikipedia%26biw%3D1280%26bih%3D618&rurl=translate.google.com.co&sl=en&u=http://en.wikipedia.org/wiki/ACID_Pro&usg=ALkJrhjEGO7_5AfKRizWgf4vxB_htYDOOw) y [Apple Computer](http://translate.googleusercontent.com/translate_c?depth=1&hl=es&prev=/search%3Fq%3Dmixcraft%2Bwikipedia%26biw%3D1280%26bih%3D618&rurl=translate.google.com.co&sl=en&u=http://en.wikipedia.org/wiki/Apple_Computer&usg=ALkJrhhGOirGbzLJ4ZGu7aiW6VXi8XvOhw) [GarageBand](http://translate.googleusercontent.com/translate_c?depth=1&hl=es&prev=/search%3Fq%3Dmixcraft%2Bwikipedia%26biw%3D1280%26bih%3D618&rurl=translate.google.com.co&sl=en&u=http://en.wikipedia.org/wiki/GarageBand&usg=ALkJrhhkx4ByT_zRCWhlCp9rB2Jn2inyjg) soporte de bucle. Esta característica permite a los bucles de audio de bibliotecas populares a ser importados y utilizados dentro de Mixcraft agotará el tiempo y deformación de tono para que coincida con los bucles al tempo del proyecto actual y la clave. A lo largo del proyecto, el tempo y la clave se pueden cambiar.
- Automático [remezcla](http://translate.googleusercontent.com/translate_c?depth=1&hl=es&prev=/search%3Fq%3Dmixcraft%2Bwikipedia%26biw%3D1280%26bih%3D618&rurl=translate.google.com.co&sl=en&u=http://en.wikipedia.org/wiki/Remixing&usg=ALkJrhi53NoEhDPKaaRJWZq54GHGrVN2Og) . Esta característica intentará detectar el tempo y el tono de una canción pregrabada, y cambiar el ritmo de juego para que coincida con el proyecto [tempo](http://translate.googleusercontent.com/translate_c?depth=1&hl=es&prev=/search%3Fq%3Dmixcraft%2Bwikipedia%26biw%3D1280%26bih%3D618&rurl=translate.google.com.co&sl=en&u=http://en.wikipedia.org/wiki/Tempo&usg=ALkJrhgJBzfSmPCrCgBiGdJBBBIdHy8ZTQ) . De esta forma, las canciones de diferentes ritmos se pueden mezclar y combinar, y en capas con nuevos bucles de ritmo de tambor, para crear un remix personalizado.
- [Tiempo de estiramiento](http://translate.googleusercontent.com/translate_c?depth=1&hl=es&prev=/search%3Fq%3Dmixcraft%2Bwikipedia%26biw%3D1280%26bih%3D618&rurl=translate.google.com.co&sl=en&u=http://en.wikipedia.org/wiki/Audio_timescale-pitch_modification&usg=ALkJrhhhfyW2DEnqXs8gpzfoXF-8l3S-hw) y [cambio de tono.](http://translate.googleusercontent.com/translate_c?depth=1&hl=es&prev=/search%3Fq%3Dmixcraft%2Bwikipedia%26biw%3D1280%26bih%3D618&rurl=translate.google.com.co&sl=en&u=http://en.wikipedia.org/wiki/Pitch_shifting&usg=ALkJrhgVRS7z-Vg7GJr7wKqObQbXl315ag) Mixcraft utiliza un algoritmo avanzado para proporcionar el tiempo de alta calidad de estiramiento y cambio de tono y reducir al mínimo el uso de CPU.
- [VST](http://translate.googleusercontent.com/translate_c?depth=1&hl=es&prev=/search%3Fq%3Dmixcraft%2Bwikipedia%26biw%3D1280%26bih%3D618&rurl=translate.google.com.co&sl=en&u=http://en.wikipedia.org/wiki/Virtual_Studio_Technology&usg=ALkJrhgYOsPHdJCkpZfJs9rHpDU41Jamlg) y [DirectX](http://translate.googleusercontent.com/translate_c?depth=1&hl=es&prev=/search%3Fq%3Dmixcraft%2Bwikipedia%26biw%3D1280%26bih%3D618&rurl=translate.google.com.co&sl=en&u=http://en.wikipedia.org/wiki/DirectX&usg=ALkJrhjyNFPnZk3qIKKm-NoECyHQKEuyKQ) efectos. Efectos ilimitados (por ejemplo, reverb, delay, EQ) se pueden añadir a cada pista, y los efectos globales ilimitados se pueden agregar al proyecto. Mixcraft incluye plug-in de la tecnología de compensación de retraso, y funcionará correctamente con el tiempo de estiramiento efectos DirectX.

 Soporte para múltiples formatos de mezcla, incluyendo [MP3](http://translate.googleusercontent.com/translate_c?depth=1&hl=es&prev=/search%3Fq%3Dmixcraft%2Bwikipedia%26biw%3D1280%26bih%3D618&rurl=translate.google.com.co&sl=en&u=http://en.wikipedia.org/wiki/MP3&usg=ALkJrhj7JphyNiLJF6C4e4oJwvYAdPsLYw) , [WAV](http://translate.googleusercontent.com/translate_c?depth=1&hl=es&prev=/search%3Fq%3Dmixcraft%2Bwikipedia%26biw%3D1280%26bih%3D618&rurl=translate.google.com.co&sl=en&u=http://en.wikipedia.org/wiki/WAV&usg=ALkJrhggSHgo1QG2hrdFQ2MK9XHELk1LBw) , [WMA](http://translate.googleusercontent.com/translate_c?depth=1&hl=es&prev=/search%3Fq%3Dmixcraft%2Bwikipedia%26biw%3D1280%26bih%3D618&rurl=translate.google.com.co&sl=en&u=http://en.wikipedia.org/wiki/Windows_Media_Audio&usg=ALkJrhis7ecrbKT2j9Ag9a_xdMPbP6p1ew) y [OggVorbis](http://translate.googleusercontent.com/translate_c?depth=1&hl=es&prev=/search%3Fq%3Dmixcraft%2Bwikipedia%26biw%3D1280%26bih%3D618&rurl=translate.google.com.co&sl=en&u=http://en.wikipedia.org/wiki/Ogg_Vorbis&usg=ALkJrhgpSHe9roBGSLvxHof56PR7-FR6RA) formatos de archivo. Mixcraft importará de audio en cualquiera de estos formatos, y también importará [AIFF](http://translate.googleusercontent.com/translate_c?depth=1&hl=es&prev=/search%3Fq%3Dmixcraft%2Bwikipedia%26biw%3D1280%26bih%3D618&rurl=translate.google.com.co&sl=en&u=http://en.wikipedia.org/wiki/AIFF&usg=ALkJrhhRBC60rPbQfX1Y8DqzjdWdpIQ56w) archivos también.(Wikipedia.org, 2012)

# **MARCO CONCEPTUAL.**

**LDR:**Una fotorresistencia o LDR (por sus siglas en inglés "*light-dependent resistor*") es un [componente electrónico](http://es.wikipedia.org/wiki/Componente_electr%C3%B3nico) cuya resistencia varía en función de la luz. El valor de resistencia eléctrica de un LDR es bajo cuando hay luz incidiendo en él (puede descender hasta 50 ohms) y muy alto cuando está a oscuras (varios megaohmios).

**MIDI:** MIDI son las [siglas](http://es.wikipedia.org/wiki/Siglas) de *Musical Instrument Digital Interface* [\(Interfaz](http://es.wikipedia.org/wiki/Interfaz) [Digital](http://es.wikipedia.org/wiki/Se%C3%B1al_digital) de [Instrumentos Musicales\)](http://es.wikipedia.org/wiki/Instrumento_musical). Se trata de un [protocolo](http://es.wikipedia.org/wiki/Protocolo_de_comunicaciones) de [comunicación serial](http://es.wikipedia.org/wiki/Comunicaci%C3%B3n_serial) estándar que permite a los [computadores,](http://es.wikipedia.org/wiki/Computador) [sintetizadores,](http://es.wikipedia.org/wiki/Sintetizador) [secuenciadores,](http://es.wikipedia.org/wiki/Secuenciador) [controladores](http://es.wikipedia.org/wiki/Controlador) y otros dispositivos musicales electrónicos comunicarse y compartir información para la generación de sonidos.

**VST:** Virtual Studio Technology (Tecnología de Estudio Virtual) o VST es una interfaz estándar desarrollada por [Steinberg](http://es.wikipedia.org/wiki/Steinberg) para conectar [sintetizadores](http://es.wikipedia.org/wiki/Sintetizador) de audio [yplugins](http://es.wikipedia.org/wiki/Plugin) de efectos a editores de audio y sistemas de grabación. Permite reemplazar el [hardware](http://es.wikipedia.org/wiki/Hardware) tradicional de grabación por un estudio virtual con herramientas software.

**FSK:** Este tipo de modulación consiste en asignar una frecuencia diferente a cada estado significativo de la señal de datos. Para ello existen dos tipos de modulación FSK: FSK Coherente y FSK No Coherente. FSK Coherente: Esta se refiere a cuando en el instante de asignar la frecuencia se mantiene la fase de la señal. FSK No Coherente: Aquí la fase no se mantiene al momento de asignar la frecuencia.

**VCO:** Es un dispositivo particular dentro de los [principios](http://www.monografias.com/trabajos6/etic/etic.shtml) de la técnica de modulación en frecuencia. En el sentido estricto no son moduladores de frecuencia de una onda portadora central, a veces también se les considera como convertidores de voltaje a frecuencia. En principio lo que se espera es tener una onda de salida en proporción a algún parámetro de voltaje de [control](http://www.monografias.com/trabajos14/control/control.shtml) .

**PLL:** Los circuitos integrados PhaseLochedLoop ( PLL ) ( en español Bucles de enganche de fase ), son utilizados en demodulación de señales de frecuencia modulada ( FM ), decodificadores de tono, multiplicación y división de frecuencias, demodular señales SCA ( SubsidiaryComunicationsAuthorization ) ( música ambiental ),regulación de velocidad de motores, instrumentación industrial, en receptores de telemetría, regeneración de señales, osciladores de precisión para la fabricación de alarmas y controles ultrasónicos, como eliminadores del control de sintonía fina en los sintonizadores de los receptores de televisión.

**PURE DATA:** Pure Data (o Pd) es un lenguaje de programación gráfico desarrollado por [Miller Puckette](http://es.wikipedia.org/wiki/Miller_Puckette) durante los años 90 para la creación de [música](http://es.wikipedia.org/wiki/M%C3%BAsica) por ordenador interactiva y obras [multimedia.](http://es.wikipedia.org/wiki/Multimedia) Aunque Puckette es el principal autor del software, Pd es un proyecto de [código abierto](http://es.wikipedia.org/wiki/C%C3%B3digo_abierto) y tiene una gran base de desarrolladores trabajando en nuevas extensiones al programa. Está publicado bajo una licencia similar a la [licencia BSD.](http://es.wikipedia.org/wiki/Licencia_BSD)

**PATCH:** En términos de música informática, hace referencia a un registro de sonido que lleva asociado un conjunto de notas. De esta forma se establecen los diferentes instrumentos en un software que se interpreta por medio de MIDI.

## **4. METODOLOGIA.**

Debido a la poca documentación sobre la elaboración de este tipo de instrumentos, se decidió optar por una metodología que permitiera explorar libremente los fenómenos, experimentar con ellos basándose en la lógica empírica y tratar de llegar a unos resultados sobresalientes mediante estos experimentos.

De esta forma se decidió optar por el uso del método empírico analítico, en su rama experimental, que ha sido uno de los mejores métodos para obtener resultados. Esta aplica la observación de fenómenos, que de primer momento es sensorial.

Con el pensamiento abstracto se elaboran una serie de hipótesis y se diseña el experimento para poder emular el objeto de estudio, controlando de esta manera así el fenómeno y llegando de esta forma a una posible hipótesis valida.(Ramón Ruiz Limón , 2013)

En cambio en el método empírico experimental, el cual fue el que se utilizó, "el investigador interviene sobre el objeto de estudio modificando a este de manera directa o indirecta, para así crear las condiciones justas que permitan mostrar sus características fundamentales y sus relaciones esenciales, bien sea:

- Aislando al objeto y las propiedades que estudia de la influencia de otros factores.
- Reproduciendo el objeto de estudio en condiciones controladas.
- Modificando las condiciones bajo las cuales tiene lugar el proceso o fenómeno que se estudia.

De esta forma, son sacados de la manipulación sistemática de variables en un experimento. Una diferencia clara que posee el método empírico en general es que este además trata de considerar los errores de modo que una inferencia pueda ser hecha en cuanto a la causalidad del cambio observado (carácter auto-correctivo)"(Wikipedia.org, 2009)

Tipo de investigación: Empírico – Experimental. Campo de investigación: Ciencias de la computación. Línea de la investigación: Construcción de Software/Hardware. Temática de investigación: Arpa de luz para personas discapacitadas.

#### **4.1. FASES DEL PROYECTO.**

Para el desarrollo del proyecto la metodología que siguió la investigación comprende una serie de fases en un orden consecuente. Siguiendo el esquema (Ver figura 6) y las actividadesque cada fase requiere, las que se explican en los ítems posteriores, se garantiza un desarrollo óptimo y eficiente del sistema que permitirá obtener el arpa de luz para personas con discapacidad física en las extremidades superiores con un buen funcionamiento y rendimiento.

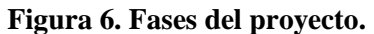

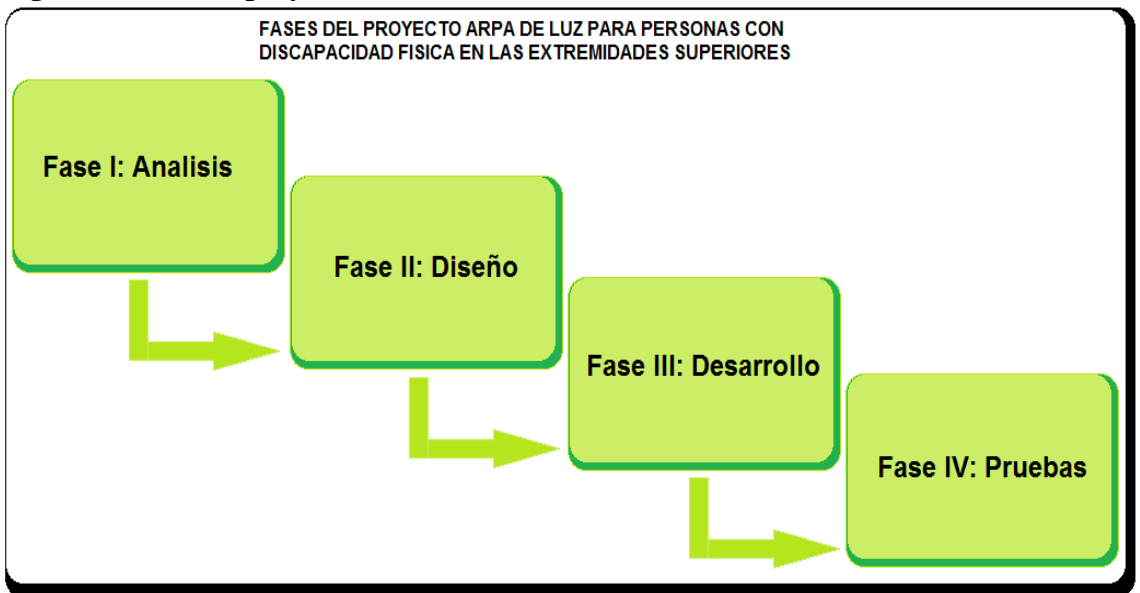

FUENTE: Arpa de luz. REVUELTAS CORREA, CRISTIAN CAMILO; GARY GALEANO, CARLOS EDUARDO.2015

#### **4.3.1. FASE I: Análisis.**

Esta fase comprende inicialmente las consultas que se realizaron de la problemática y del estado actual de esta, mediante la recopilación de información correspondiente a trabajos previos a nivel regional, nacional e internacional, realizados sobre instrumentos hechos para personas que se encuentren en situación de discapacidad física; datos estadísticos sobre la situación, políticas a fines; artículos que involucren en su investigación conexiones entre arduino y elementos propios del proyecto como las fotorresistencias; también proyectos desarrollados y en fase de desarrollo donde se utilicen software aplicativos para arduino.

Luego de la actividad de recolección de la información relevante, se estudióen detalle las variables y la relación existente entre ellas, con lo que se pudieron establecer los requisitos de tipo funcional y no funcional para continuar con la segunda fase de la investigación.

#### **4.3.2. FASE II: Diseño.**

Culminada la fase 1 y ya recolectada la información correspondiente al proyecto se hizo uso de esta para elegir los componentes y elementos que mejor se acoplaron a los requerimientos para integrarlos al sistema, como lo son la economía, eficiencia, eficacia, sensibilidad de los sensores (Como lo son las fotorresistencias), uso de software complementarios (Mixcraft, MidiYoke, PureData) entre otras variables; consecuentemente con el término de la primera actividad se realizó un diagrama de los componentes principales y la relación entre estos (Ver figura 8), luego se determinaron las posiciones de los sensores y láseres de tal forma que fuera la más conveniente para que estos incidan eficazmente en los primeros y se hizo también la calibración de la sensibilidad y/o posición de estos. Las últimas

actividades de esta fase fueron, establecer el orden de las conexiones entre las fotorresistencias y los láseres al marco que le brinda soporte a la estructura, y fijar la alimentación del sistema ya que se debe manejar diferente potencia para láseres y fotorresistencias.

#### **4.3.3 FASE III: Desarrollo.**

Se inició la fase de desarrollo tomando como base de partida los requerimientos obtenidos en las fases anteriores, y resultados obtenidos al proceso de acople, calibración y ajuste de los sensores y láseres; de esta forma se establecen las dimensiones del marco y la forma de este que será como la de un arpa, en principio se realizó la estructura en madera para probar como quedaban montados los elementos en este y luego dicha estructura se hizo combinando metal con madera para que finalmente tuviera un soporte más estable para garantizar que las piezas no se movieran, ya que dicho movimiento podría mandar señales que no se requieren al arduino. (Ver la maqueta del marco en la figura 8).

Luego se realizó la actividad que permitió la realización del software aplicativo para arduino, para que este sepa cómo interpretar las señales recibidas y qué hacer con ellas al recibirlas, este se realizó bajo el modelo de desarrollo en cascada que es un modelo reconocido y utilizado con frecuencia y el cual promueve una metodología de trabajo efectiva, se puede observar en la figura 7; se requirió también realizar un programa en el lenguaje grafico PureData para tener control de flujo y de audio de las señales recibidas. Finalmente después de montar los programas al arduino y a la estación de trabajo se puede proceder a la siguiente fase para probar el sistema.

### **4.3.4. FASE IV: Pruebas.**

# **Tabla 3. Descripcion de pruebas.**

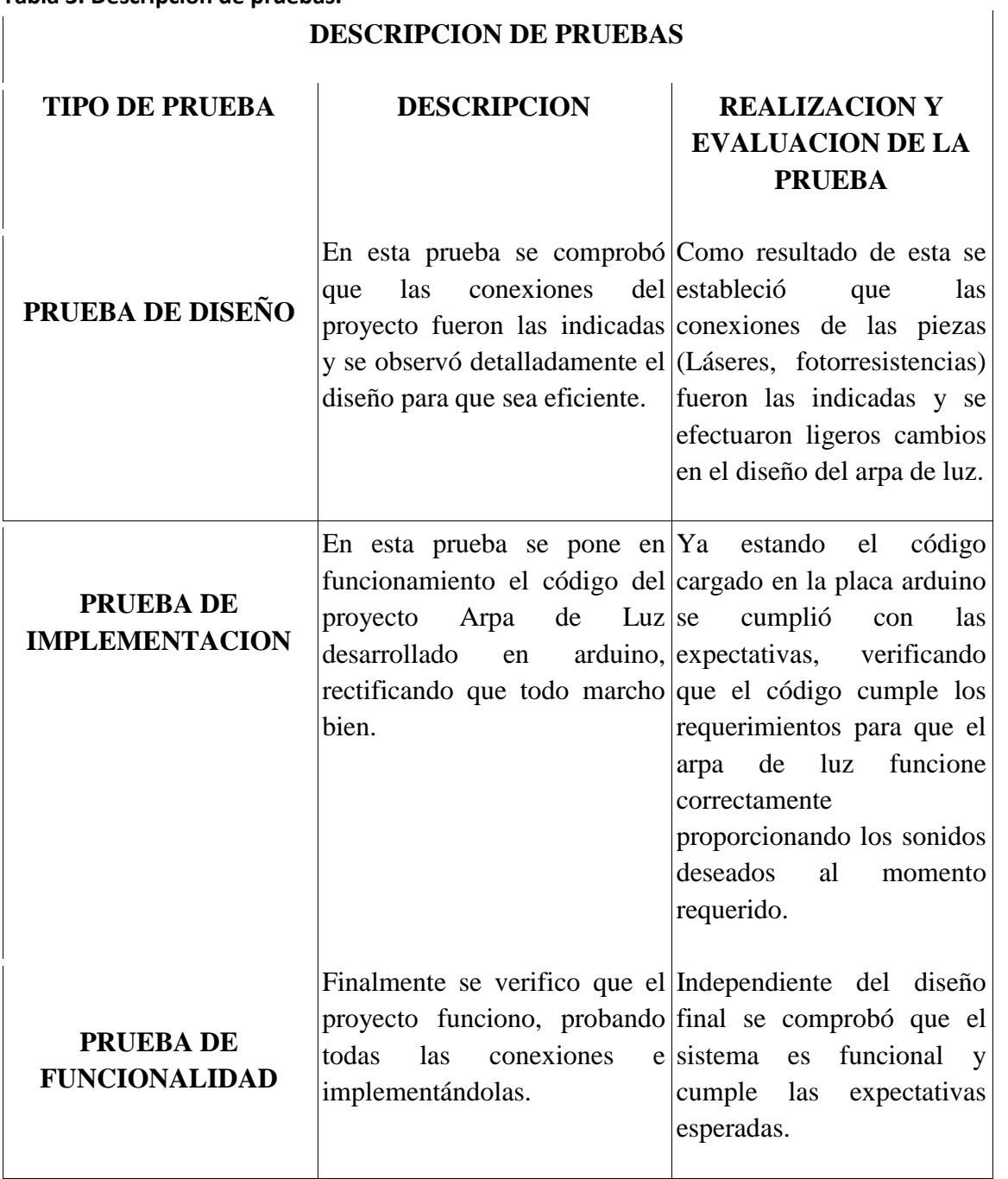

FUENTE: Arpa de luz. REVUELTAS CORREA, CRISTIAN CAMILO; GARY GALEANO, CARLOS EDUARDO.2015

# **4.2. METODOLOGÍA DE DESARROLLO DEL PRODUCTO.**

Se siguió el modelo en cascada para el desarrollo del proyecto con una secuencia de cuatro fases donde fue fundamental el término de una para proseguir con la inmediatamente posterior, y en el que cada fase tiene un conjunto de actividades de diferente índole y consecuentes entre que se deben cumplir en un plazo determinado.El modelo se muestra en la figura 7.

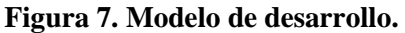

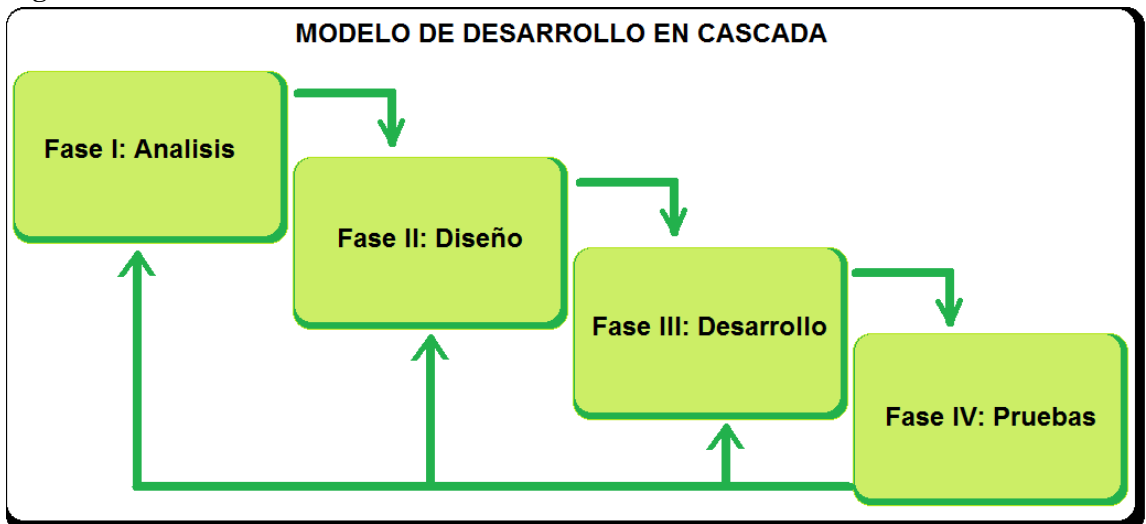

FUENTE: Arpa de luz. REVUELTAS CORREA, CRISTIAN CAMILO; GARY GALEANO, CARLOS EDUARDO.2015

Durante la ejecución de este proyecto bajo el modelo de desarrollo en cascada, las etapas se componen de actividades, que deben cumplirse de manera consecuente, sin saltar a otra actividad antes de haber culminado totalmente la anterior.

Las etapas son las siguientes:

Análisis: Etapa principal, fundamental para determinar en gran parte el éxito del sistema, se define lo que se quiere, las restricciones y las metas que se desean conseguir. En esta fase inicial posee dos actividades, la primera actividad es la recopilación de información, donde se buscaron datos relacionados con el proyecto, información contenida en sitios web, artículos científicos en sitios como Scielo, en libros y revistas de ciencia y tecnología. La segunda actividad consistió en la definición de los requerimientos (Ver fases del proyecto).

Diseño: Se definieron los componentes de software y hardware necesarios en la construcción del prototipo, su arquitectura y las principales relaciones entre estos. Definiendo también las conexiones entre los elementos y la forma más conveniente de realizar estas para la implementación del sistema.

Desarrollo: De acuerdo al diseño y a los requerimientos se procede al desarrollo del software y hardware que hacen parte del prototipo del proyecto, escogiendo los materiales que brinden mayor eficiencia, rendimiento y economía, durante esta fase se hacen pruebas para verificar que se cumplan las funciones requeridas como la captación de las señales por una fotorresistencia primeramente. Se realizan también pruebas de escritorio a cada uno de los algoritmos definidos, para verificar, que los resultados esperados fueran cumpliendo las expectativas y requerimientos necesarios.

Pruebas:Como última etapa dentro del modelo de desarrollo y con el sistema completo y funcional dentro del prototipo, se realizan pruebas correspondientes a hardware, como por ejemplo verificar que los sensores (fotorresistencias) estén debidamente sujetos al marco y que las conexiones estén bebidamente hechas; software, que cumpla con las características, principalmente se prueba que capte las señales y que sea capaz de calibrar la intensidad de luz con las que los sensores se activan. Se tuvieron en cuenta sujetos de prueba que interactuaron con el prototipo dando sus opiniones acerca de las funcionalidades y diseño; a partir de estas pruebas se establecieron mejoras y posibles trabajos futuros (Ver Desarrollo).

#### **5. DESARROLLO.**

# **5.1 ANÁLISIS E INTERPRETACIÓN DEL SISTEMA.**

Para el estudio de este proyecto se procedió a consultar toda la información correspondiente a proyectos con características similares a este, se realizó también un estudio completo a cada uno de los elementos y herramientas de software correspondientes a utilizar para el sistema, se consultó también la disponibilidad de los elementos requeridos, al igual que se realizaron pruebas para mayor seguridad con respecto al funcionamiento. Durante la realización de este proyecto se encontraron problemas como la distanciaque se debería llevar entre cada fotorresistencia, por lo cual hubo que calcularsecon precisión la distancia que estas deberían tener entre sí para generar la activación de la señal sin que una interrumpa ala otra, estableciendo así una longitud de 6,8cm entre cada fotorresistencia y por consiguiente 13,6cm suficientes para solucionar el problema, ya que pudo entrar la mano o cualquier otra parte de las extremidades superior sin interrumpir un haz de luz contiguo; la disposición de láseres y fotorresistencias se muestra a continuación en la figura 6.

#### **Figura 8. Disposición y distancia de láseres y fotorresistencias**

**FOTORRESISTENCIAS** 

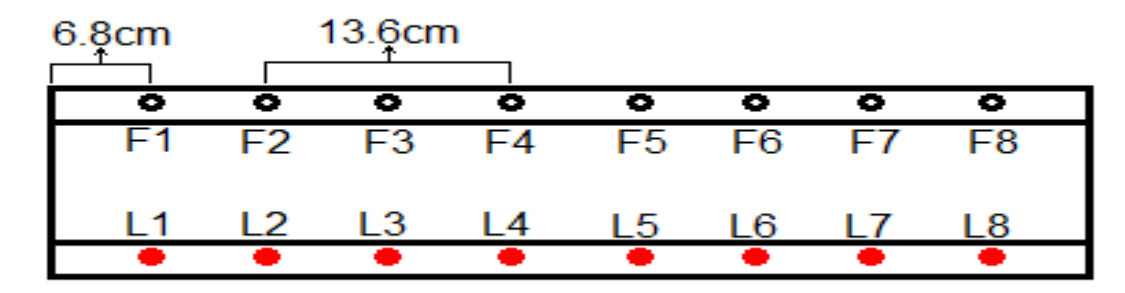

#### **LASERES**

FUENTE: Arpa de luz. REVUELTAS CORREA, CRISTIAN CAMILO; GARY GALEANO, CARLOS EDUARDO.2015

Después de tener los láseres y fotorresistencias en la correcta disposición se procedió a verificar con el multímetro que las fotorresistencias enviaran señales al interrumpir el haz de luz incidente en cualquiera de estas, luego de instalar los demás elementos necesarios como cables y resistencias se realizaron las respectivas conexiones de las fotorresistencias a la placa Arduino para que este recibiera las señales y con el programa creado y previamente montado para tal función, tome la decisión de enviar las notas o sonidos que se encuentran dentro del programa Mixcraft en el que se montaron como pistas virtual es las notas mediante MidiYoke, pero no sin antes poner en funcionamiento nuestro programa grafico desarrollado en Pure Data con el que se modelo el flujo de control y el audio; después de realizar los procesos principales del sistema se tendrá finalmente la salida de este como sonidos que podrán ser configurados en la batería de sonidos de Mixcraft que cuenta con gran cantidad de sonidos de diversos instrumentos o incluso efectos especiales o electrónicos. La salida se realiza por medio de los parlantes del computador o cualquier sistema de sonido que se pueda conectar a este, como por ejemplo una amplificación. Al escuchar el sonido de salida el usuario podrá retroalimentar el sistema interpretando las notas que desea escuchar o modificando los sonidos mediante la batería de Mixcraft. En la figura 7 del siguiente ítem se pueden apreciar con más claridad la interrelación de los elementos principales.

#### **5.2 ARQUITECTURA DEL SISTEMA.**

Para la construcción del proyecto arpa de luz para personas con discapacidad física en sus extremidades superiores se necesitaron una serie de elementos específicos, a los que se les llevo a cabo un estudiodonde se estableció cuales funcionaron de mejor forma dentro del sistema, tanto componentes de software como hardware. Se tuvieron en cuenta los láseres de color rojo para incidir en las fotorresistencias por ser un color intenso, son ocho las fotorresistencias quetoman como señal la interferencia de cada haz de luz respectivamente, y arrojan un sonido por cada interferencia que se realice. Se soldaron resistencias a las fotorresistencias que se conectaron en paralelo; teniendo a mano el marco (Figura 7) en que se montarían las fotorresistencias y los láseres se procedió a realizar este paso teniendo en cuenta el estudio de las distancias y disposiciones entre estos elementos; después que todo estuvo fijado al marco se conectaron las fotorresistencias a las entradas análogas del arduino y también el gnd (Ground) o polo a tierra, después seconectó el arduino a un puerto usb del computador donde se cargó el software aplicativo al arduino y donde están instalados los programas Mixcraft, MidiYoke y PureData, además del software aplicativo realizado en Pure Data con el que se realiza el flujo de control. Importante tener en cuenta la alimentación del sistema ya que los láseres y las fotorresistencias necesitan amperajes distintos por esto cada cual se alimenta independientemente.

Partes esenciales del proyecto:

- $\Box$  Láseres de alta intensidad (color rojo)
- $\Box$  Fotorresistencias LDR 12mm
- $\Box$  Arduino
- $\Box$  Estructura para montar los componentes (Marco)
- $\Box$  Conector header macho 40 pines 2.54mm

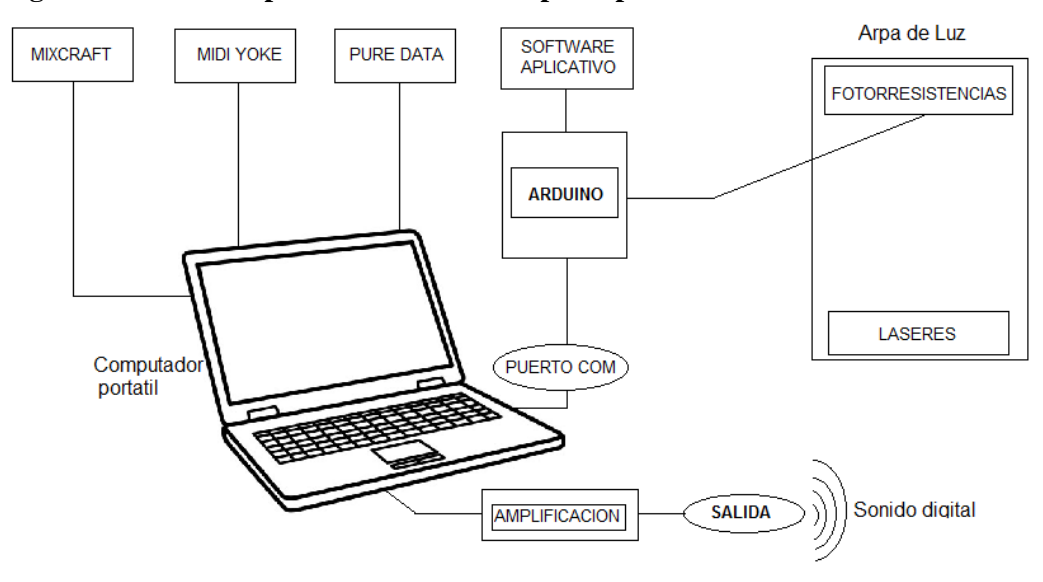

**Figura 9. Sistema Arpa de Luz. Elementos principales.**

FUENTE: Arpa de luz. REVUELTAS CORREA, CRISTIAN CAMILO; GARY GALEANO, CARLOS EDUARDO.2015

Cabe resaltar que son necesarios otros elementos muy básicos que aunque no son fundamentales son necesarios dentro de la elaboración del proyecto como el cableado, resistencias, conectores, herramientas electrónicas y herramientas de mano.

### **5.3 DISEÑO DEL SISTEMA.**

Desde el inicio de este documento se ha hablado de un sistema o mecanismo llamado arpa de luz para personas con discapacidad física en sus extremidades superiores, el cual tendrá como acompañamiento en su diseño una placa de desarrollo PIC llamada Arduino, varios láseres de color específicamente rojo y fotorresistencias. Para su diseño se realizara una maqueta la cual proporcionara el ambiente adecuado para mostrar la funcionalidad del Arpa de Luz para discapacitados, en la cual las fotorresistencias al captar movimiento activaran la programación echa en el Arduino y este arrojara una señal de sonidos, de acuerdo a la acción a realizar, ya sea tocar una o dos notas musicales.

#### **Algunas características del proyecto:**

- Fabricación y ensamblado de elementos que requiere herramientas de mano comunes.
- Los láseres deben ser de color rojo, para resaltar, debido a que esta representa aquella cuerda que la persona discapacitada debe tocar.
- Las fotorresistencias (LDRs) deben arrojar sonido al captar interferencia de aquella persona que intenta tocar el haz de luz generado por el láser, de acuerdo al diseño del sistema o software ya anteriormente explicado.

# **Elementos principales a utilizar:**

**FIGURA 10. Conjunto de elementosbásicos**.

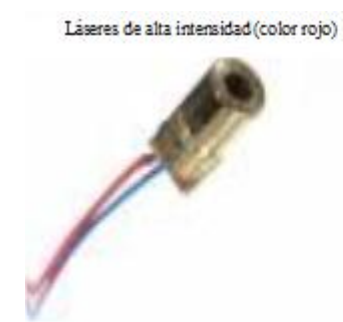

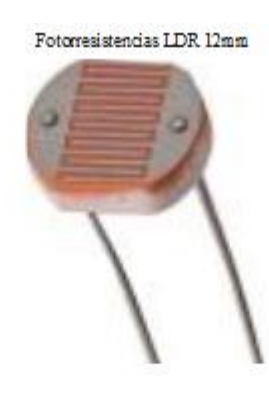

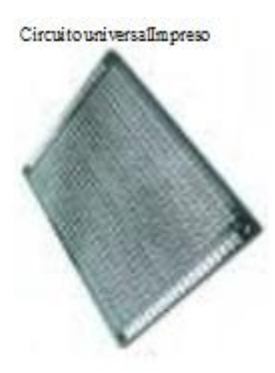

Resistencias 330kh

U.S.

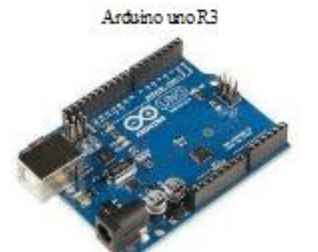

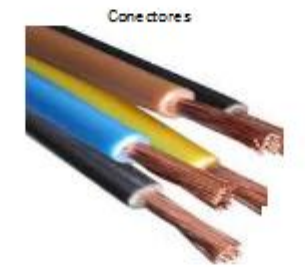

Maqueta de arpa en madera

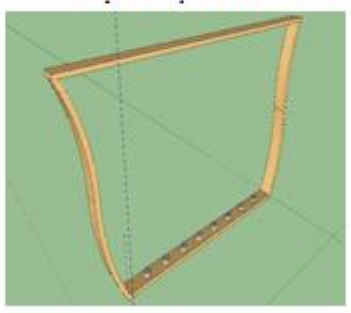

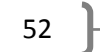

 $\mathfrak{f}$ 

#### **5.4 PRUEBAS.**

Para el desarrollo de las pruebas fue necesaria la ayuda de una persona en situación de discapacidad física en las extremidades superiores, un músico que probo el instrumento y se contó también con el conocimiento de un ingeniero electrónico que interpreto, reviso el instrumento e hizo algunas observaciones que se tuvieron en cuenta para el mejoramiento del proyecto.

A continuación en la figura 9, se puede observar a Juan Martinez (Nombre cambiado por seguridad del menor) quien es un niño de la ciudad de Montería y que con permiso previo de sus padres accedió a probar el dispositivo; esta persona padeceunsíndrome llamadobraquidactilia en su mano izquierda,el cual "es una malformación genética que causa dedos desproporcionalmente cortos en las manos como en los pies" (Wikipedia, 2015), por tal motivo Juan Martínez no tiene bien desarrollados los cinco dedos de su mano izquierda lo que hace difícil para el que interprete instrumentos que posean cuerdas como la guitarra, el arpa, o incluso le es complicado tocar un piano.

**FIGURA11. Pruebas del sistema 1.**

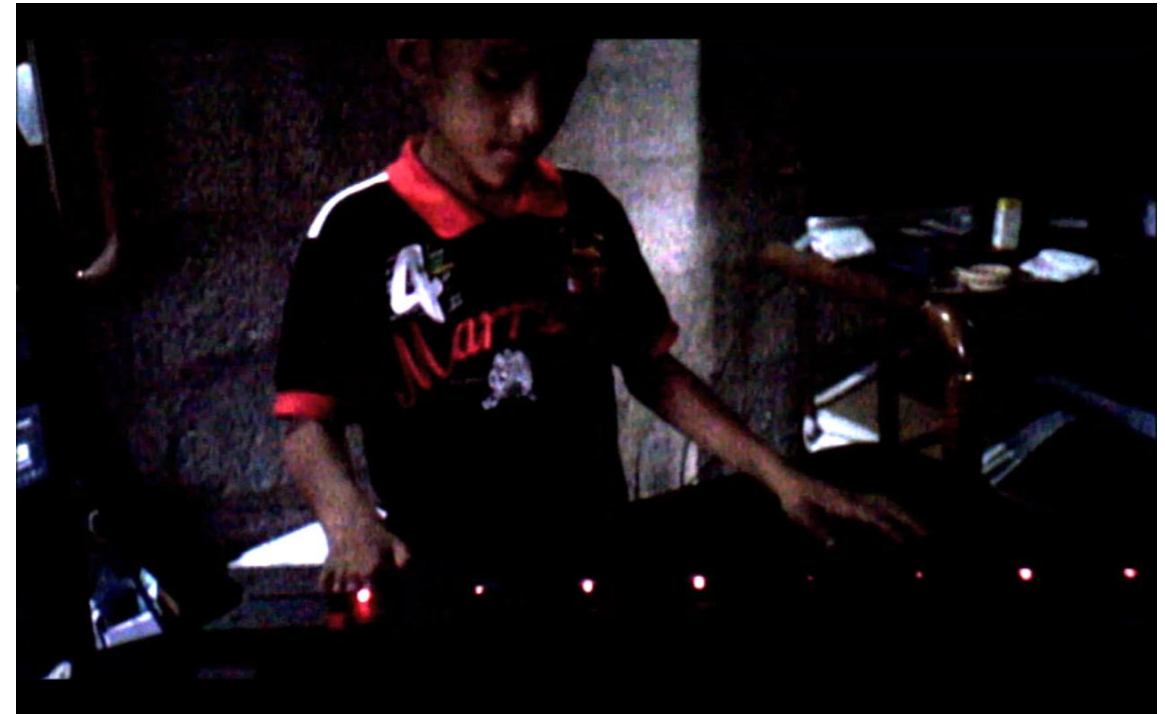

FUENTE: Arpa de luz. REVUELTAS CORREA, CRISTIAN CAMILO; GARY GALEANO, CARLOS EDUARDO.2015

Solo basto con generar interferencias entre losláseres y las fotorresistencias receptoras, para que de esta forma el arduino recibiera las señales y mediante el software aplicativo pudiera transformarlas en el sonido de un arpa, luego se modificó mediante Mixcraft el sonido de salida por el de una guitarra distorsionada. Se hace énfasis en que el dispositivo fue probado por Juan con ambas manos sin que se presentara ninguna dificultad o problema durante su interpretación como se ve en la figura 10 y en la figura 11.

**FIGURA 12. Pruebas del sistema 2.**

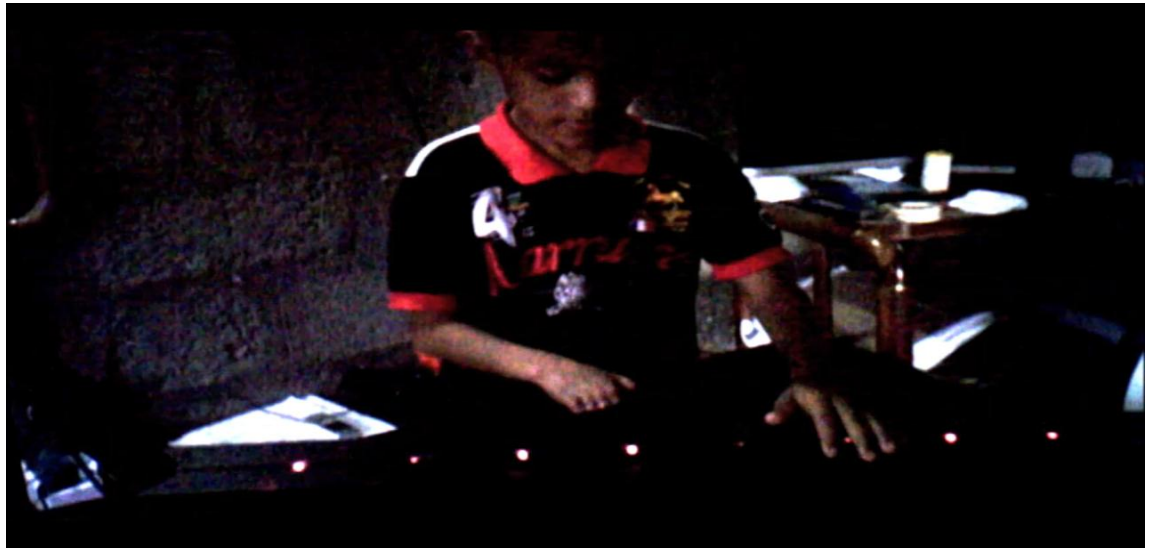

FUENTE: Arpa de luz. REVUELTAS CORREA, CRISTIAN CAMILO; GARY GALEANO, CARLOS EDUARDO.2015

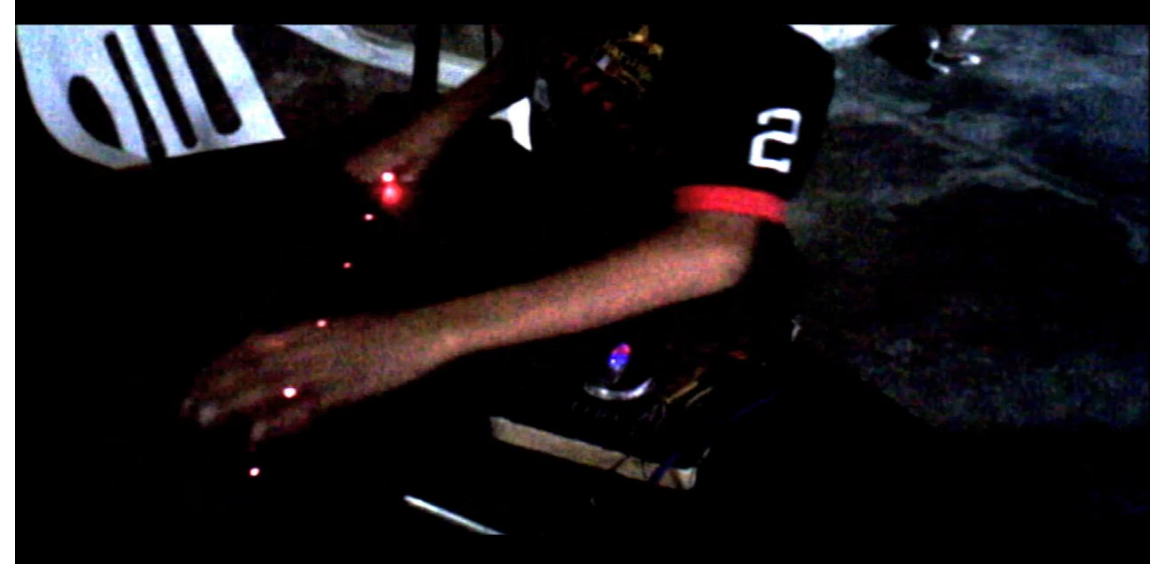

**FIGURA 13. Pruebas del sistema 3.**

FUENTE: Arpa de luz. REVUELTAS CORREA, CRISTIAN CAMILO; GARY GALEANO, CARLOS EDUARDO.2015

Palabras textuales de Juan Martínez: "Me parece un instrumento muy bonito y fácil de tocar, además tiene muchos sonidos, tiene todos los sonidos dentro de él…además puedo tocarlo como guitarra"; el niño se refiere a que no tuvo dificultad al interpretarlos y a la batería de sonidos de Mixcraft que son realmente muchos.

El ingeniero en electrónica y músico Oscar Fuentes Amin, quien se desempeña como profesor de la Universidad Pontificia Bolivariana con varios proyectos de investigación a su cargo, escucho del proyecto a través de la red de semilleros Redcolsi donde este fuepresentado, llamándole la atención, para después brindarnos su colaboración en las pruebas como se evidencia en la figura 12, donde se ve que se prepara el sistema para que el ingeniero Fuentes pueda interpretar el arpa de luz.

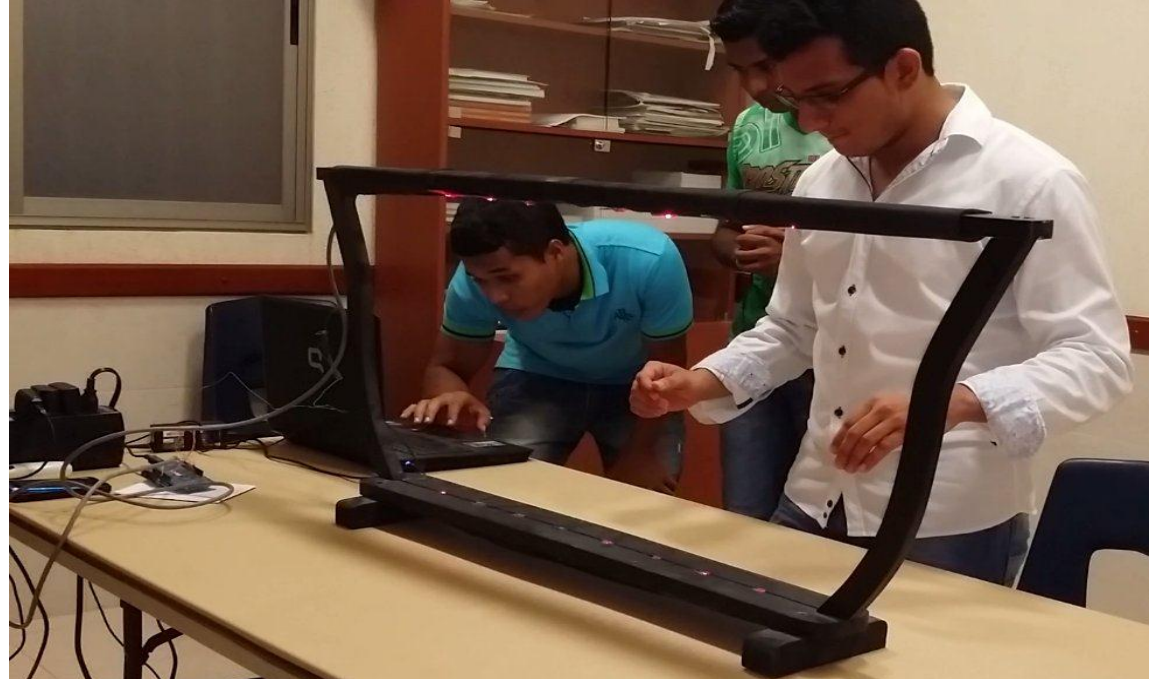

**FIGURA 14. Pruebas del sistema 4.**

FUENTE: Arpa de luz. REVUELTAS CORREA, CRISTIAN CAMILO; GARY GALEANO, CARLOS EDUARDO.2015

A continuación se puede ver como el ingeniero Fuentes interrumpe el haz de uno de los láseres durante su interpretación del arpa de luz (Ver figura 13). Después de hacer las pruebas correspondientes el ingeniero Fuentes dijo textualmente: "He interpretado este instrumento solamente usando la palma de mis manos, si vemos una guitarra nos damos cuenta que debemos usar nuestros dedos y tener ciertas destrezas que son limitantes para algunas

personas, es una bonita idea y es muy viable…solamente con las palmas de las manos es posible sacar melodías de este instrumento", además dejo algunas recomendaciones "Hacer el espectro de las notas un poco más amplio y disminuir un poco la distancia entre las fotorresistencias para que las notas estén más cerca", al principio del proyecto la distancia que se tenía entre una y otra fotorresistencia era de 8,3cm y luego, siguiendo las recomendaciones se modificó y quedo de 6,8cm.

**FIGURA 15. Pruebas del sistema 5.**

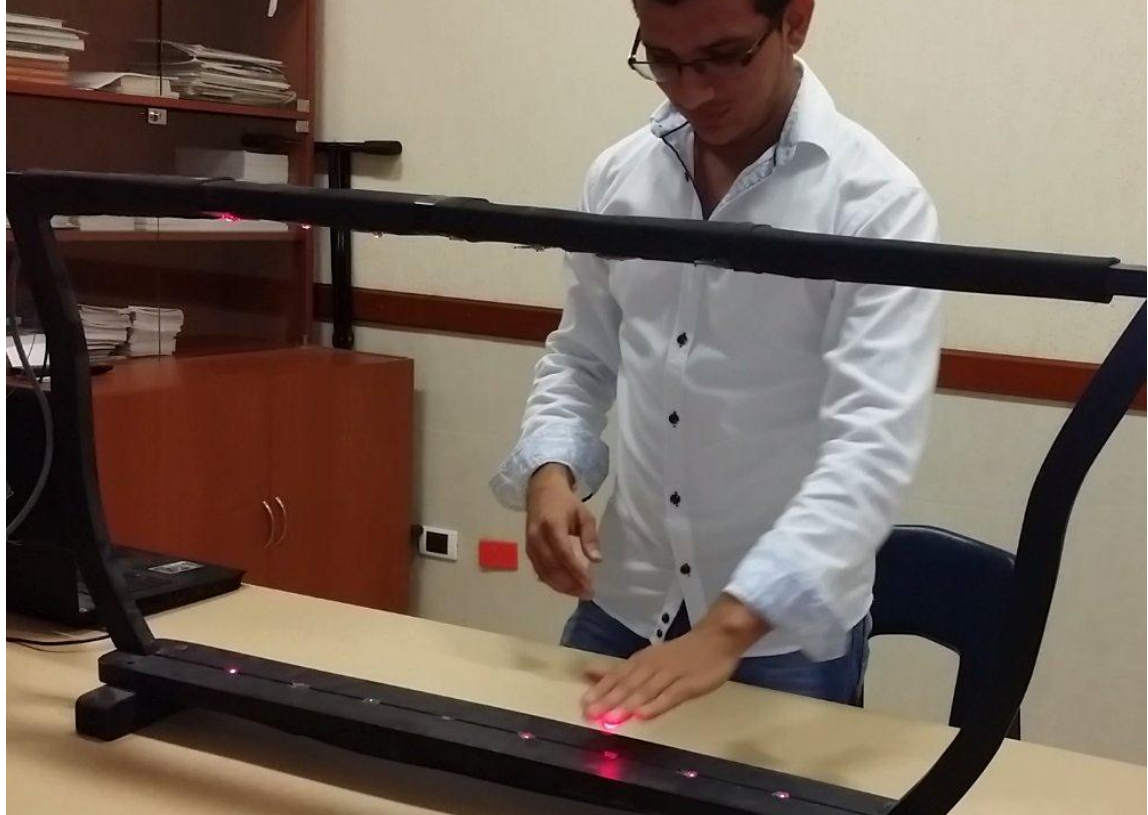

FUENTE: Arpa de luz. REVUELTAS CORREA, CRISTIAN CAMILO; GARY GALEANO, CARLOS EDUARDO.

Finalmente se le agradece al ingeniero Oscar Fuentes Amín y a Juan Martínez por haber sido colaboradores en lo que respecta a pruebas del sistema, siendo actores fundamentales para que el proyecto se concluyera en su totalidad.

### **6. CONCLUSION**

Se puede concluir que gracias a los estudios realizados previamente el proyecto arpa de luz para la población de discapacitados físicamente de las extremidades superiores conto con los requerimientos básicos y funcionales para que una persona que se encuentre en situación de discapacidad física pueda interpretar este instrumento sin ninguna complejidad y de manera fácil, gracias a su buen diseño, economía y a lo versátil que puede ser su interpretación.

Además de eso se lograrondeterminar los elementos y componentes necesarios para la elaboración del arpa que emplea luz láser en lugar de cuerdas y que puede ser controlada automáticamente mediante dispositivos electrónicos, se logró también la elaboración de un circuito para una PIC (Placa de desarrollo), basado en (LDRs) con el que se pudieron controlar las funciones del arpa de luz.

También se pudo proporcionar la capacidad de generar notas musicales que se acoplen al ritmo del movimiento de las extremidades superiores al pasar por los distintos láseres y por último se diseñaron e implementaron pruebas del arpa de luz con personas que viven en condición de discapacidad física en sus extremidades superiores.

En síntesis el arpa de luz para personas con discapacidad física en extremidades superiorescumple con todas las expectativitas planteadas, como objetivos a realizarse de manera satisfactoria, construyendo así un futuro prometedor para aquellas personas que padecen estas situaciones ya que este puede ser el primero de muchos instrumentos que sean hechos pensados en el beneficio de las personas que viven en condición de discapacidad física.

#### **REFERENCIAS**

- AbalXulio,AbalIsabel,Alba Berrio, Breve Historia Del Arpa, 1978[,http://arperia.com/breve-historia-del-arpa/.](http://arperia.com/breve-historia-del-arpa/)
- Blánquez, J. Morera, O. (eds.). Loops. Una Historia de la Música Electrónica. Barcelona. Mondadori, 2002 [\(ISBN 84-397-0901-](http://es.wikipedia.org/wiki/Especial:FuentesDeLibros/8439709013) [3\)](http://es.wikipedia.org/wiki/Especial:FuentesDeLibros/8439709013)[.http://es.wikipedia.org/wiki/M%C3%BAsica\\_electr%C3%B3nica](http://es.wikipedia.org/wiki/M%C3%BAsica_electr%C3%B3nica)
- MonkSimon, 30 proyectos con Arduino, Editorial Estribor, Madrid-España, 2012.
- Cortés Mariano, Diez Verónica, Mariani Ernesto, Laurent Mauricio, Seminario de Actualización en Sonido, Ciencia y Tecnología II,2013, http://amosdelestanio.blogspot.com/2013/11/tp3-proyectos-conarduino.html.
- Gutiérrez Álvarez Javier,Experimentos Musicales con Arduino, Octubre 5 Del 2013[,http://makerfairesantiago.com/participantes/expositores](http://makerfairesantiago.com/participantes/expositores-nacionales/javier-alvarez/)[nacionales/javier-alvarez/](http://makerfairesantiago.com/participantes/expositores-nacionales/javier-alvarez/)
- Bellano Eduardo, convención sobre los derechos de las personas con discapacidad, 2006, <http://www.un.org/spanish/disabilities/convention/qanda.html>
- Dinero,El 55% de las empresas no contrata discapacitados, 2015, [http://www.dinero.com/empresas/articulo/personas-discapacidad](http://www.dinero.com/empresas/articulo/personas-discapacidad-colombia-no-encuentran-trabajo-55-empresas/206236)[colombia-no-encuentran-trabajo-55-empresas/206236](http://www.dinero.com/empresas/articulo/personas-discapacidad-colombia-no-encuentran-trabajo-55-empresas/206236)
- WIKIPEDIA FUNDAION, INC. la enciclopedia libre, ARPA, Clases de Arpa,<http://es.wikipedia.org/wiki/Arpa>
- WIKIPEDIA FUNDAION, INC. la enciclopedia libre, LASER, Clases de laser,<http://es.wikipedia.org/wiki/L%C3%A1ser>
- WIKIPEDIA FUNDAION, INC. la enciclopedia libre, LDR (fotorresistencia),<http://es.wikipedia.org/wiki/Fotorresistencia>
- WIKIPEDIA FUNDAION, INC. la enciclopedia libre, MIDI, <http://es.wikipedia.org/wiki/MIDI>
- WIKIPEDIA FUNDAION, INC. la enciclopedia libre, PURE DATA, [http://es.wikipedia.org/wiki/Pure\\_data](http://es.wikipedia.org/wiki/Pure_data)
- WIKIPEDIA FUNDAION, INC. la enciclopedia libre, MIXCARFT, en.wikipedia.org/wiki/Mixcraft&prev=/search%3Fq%3Dmixcraft%2 Bwikipedia%26biw%3D12
- El espectador, Proyecto La discriminación laboral, 2014, [http://www.elespectador.com/noticias/politica/discriminacion](http://www.elespectador.com/noticias/politica/discriminacion-laboral-articulo-470521)[laboral-articulo-470521](http://www.elespectador.com/noticias/politica/discriminacion-laboral-articulo-470521)
- CDC, Centros para el control y la prevención de enfermedades, [http://www.cdc.gov/ncbddd/Spanish/disabilityandhealth/relatedcondi](http://www.cdc.gov/ncbddd/Spanish/disabilityandhealth/relatedconditions.html) [tions.html](http://www.cdc.gov/ncbddd/Spanish/disabilityandhealth/relatedconditions.html)
- Secretaría General de la Alcaldía Mayor de Bogotá D.C., Proyecto de Acuerdo 375 de 2009 Concejo de Bogotá D.C., 2009, [http://www.alcaldiabogota.gov.co/sisjur/normas/Norma1.jsp?i=3747](http://www.alcaldiabogota.gov.co/sisjur/normas/Norma1.jsp?i=37474) [4.](http://www.alcaldiabogota.gov.co/sisjur/normas/Norma1.jsp?i=37474)
- > Depresion y Discapacidad, [http://fpg.unc.edu/sites/fpg.edu/files/resources/other](http://fpg.unc.edu/sites/fpg.edu/files/resources/other-resources/NCODH_DepressionSpanish.pdf)[resources/NCODH\\_DepressionSpanish.pdf](http://fpg.unc.edu/sites/fpg.edu/files/resources/other-resources/NCODH_DepressionSpanish.pdf)
- Limon Ruiz Limon[,Historia de la ciencia y el método](http://www.eumed.net/libros-gratis/2007b/283/index.htm)  [científico,](http://www.eumed.net/libros-gratis/2007b/283/index.htm)<http://www.eumed.net/libros-gratis/2007b/283/43.htm>
- WIKIPEDIA FUNDAION, INC. la enciclopedia libre, Metodo Empirico-Analitico[,https://es.wikipedia.org/wiki/M%C3%A9todo\\_emp%C3%](https://es.wikipedia.org/wiki/M%C3%A9todo_emp%C3%ADrico-anal%C3%ADtico) [ADrico-anal%C3%ADtico](https://es.wikipedia.org/wiki/M%C3%A9todo_emp%C3%ADrico-anal%C3%ADtico)
- DeboraDiniz; Lívia Barbosa; Wederson Rufino dos Santos, 2009[,http://www.scielo.br/scielo.php?pid=S1806-](http://www.scielo.br/scielo.php?pid=S1806-64452009000200004&script=sci_arttext&tlng=es) [64452009000200004&script=sci\\_arttext&tlng=es](http://www.scielo.br/scielo.php?pid=S1806-64452009000200004&script=sci_arttext&tlng=es)